### Hash-Based Carving: Searching media for complete files and fragments with sector hashing and hashdb

Simson L. Garfinkel National Institute of Standards and Technology

Michael McCarrin [Bruce Allen] Naval Postgraduate School

Tuesday, August 11, 2015 Session 4: Computational Forensics 2:15pm

### In this talk, we present hash-based carving. (Finally!)

Hash based carving: the big idea

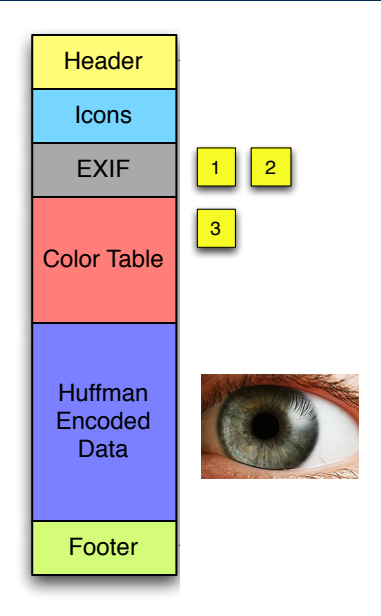

Work to date

•Our toolchain: hashdb, bulk\_extractor, report\_identified\_runs.py

Initial experience running this at scale

### 0000107.jpg:

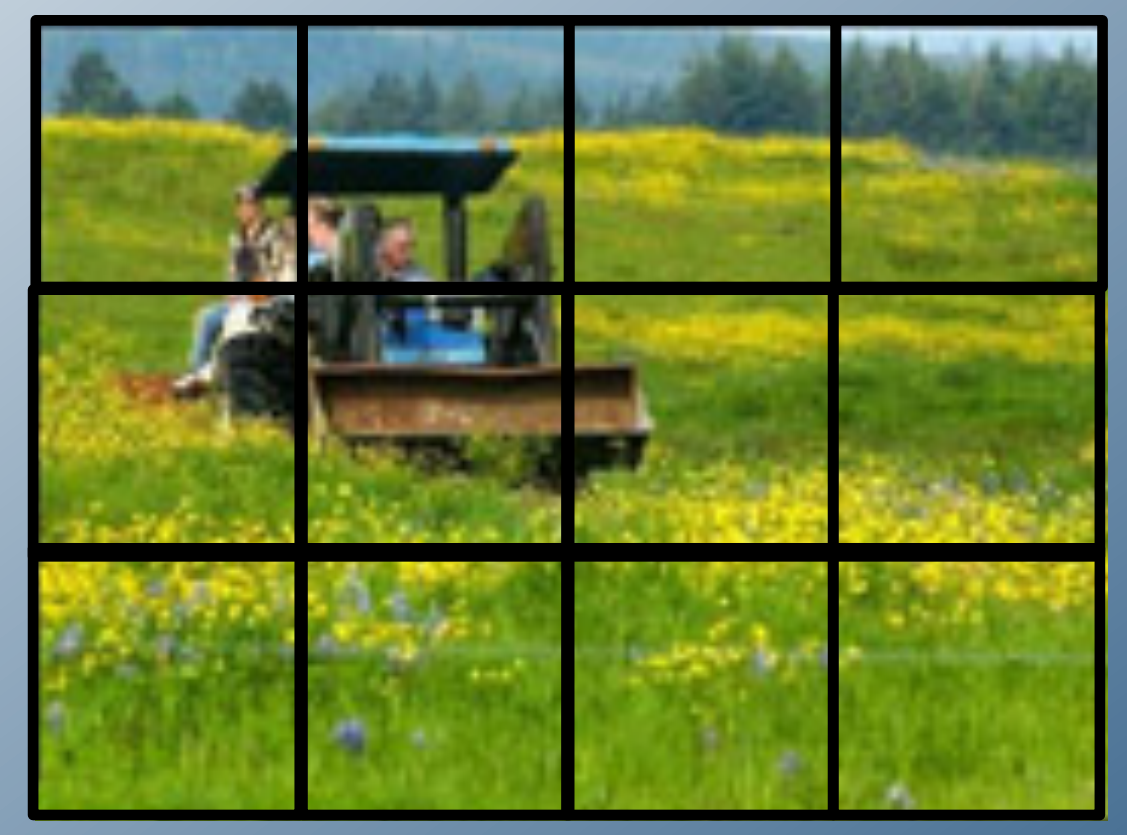

Hash-based carving: The Big Idea

### Every file has a unique hash

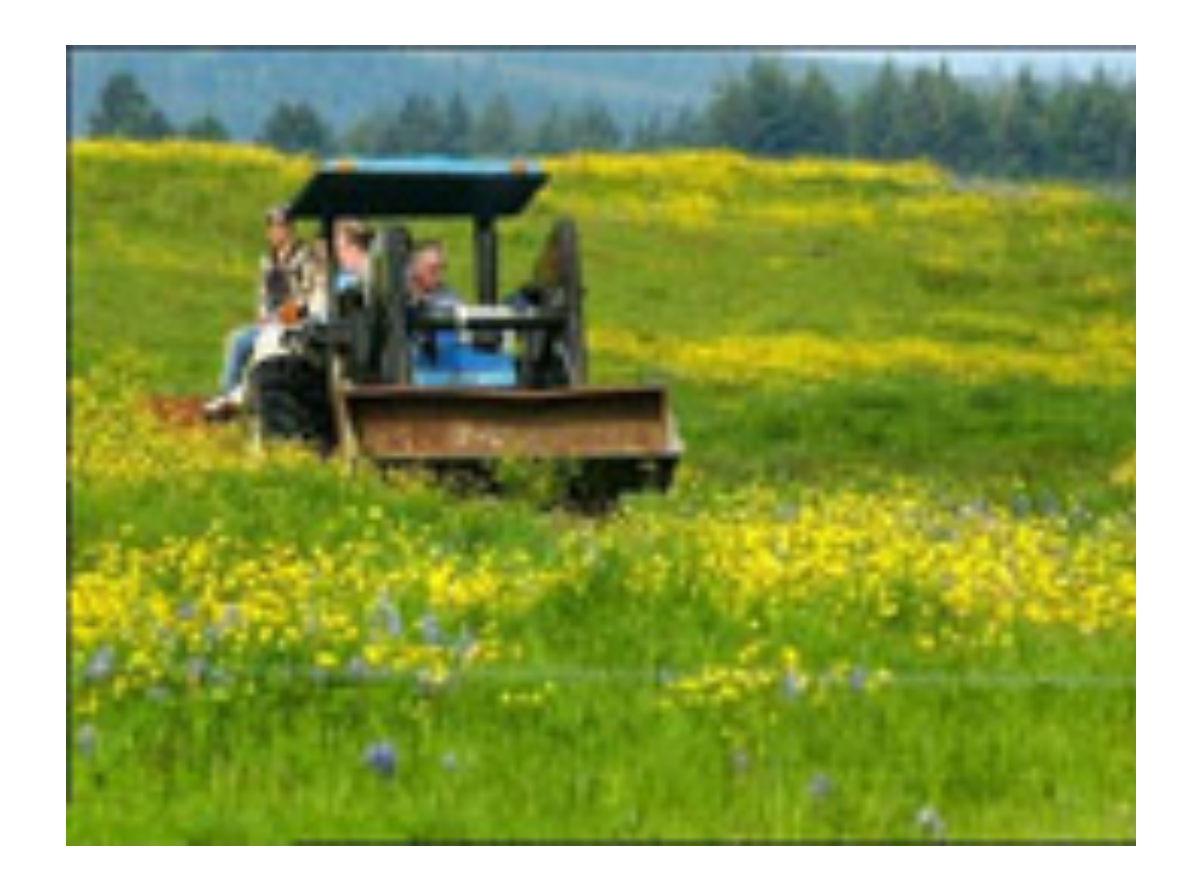

### **41,572 bytes**

**c996fe19c45bc19961d2301f47cabaa6**

### Every file can be viewed as a sequence of blocks.

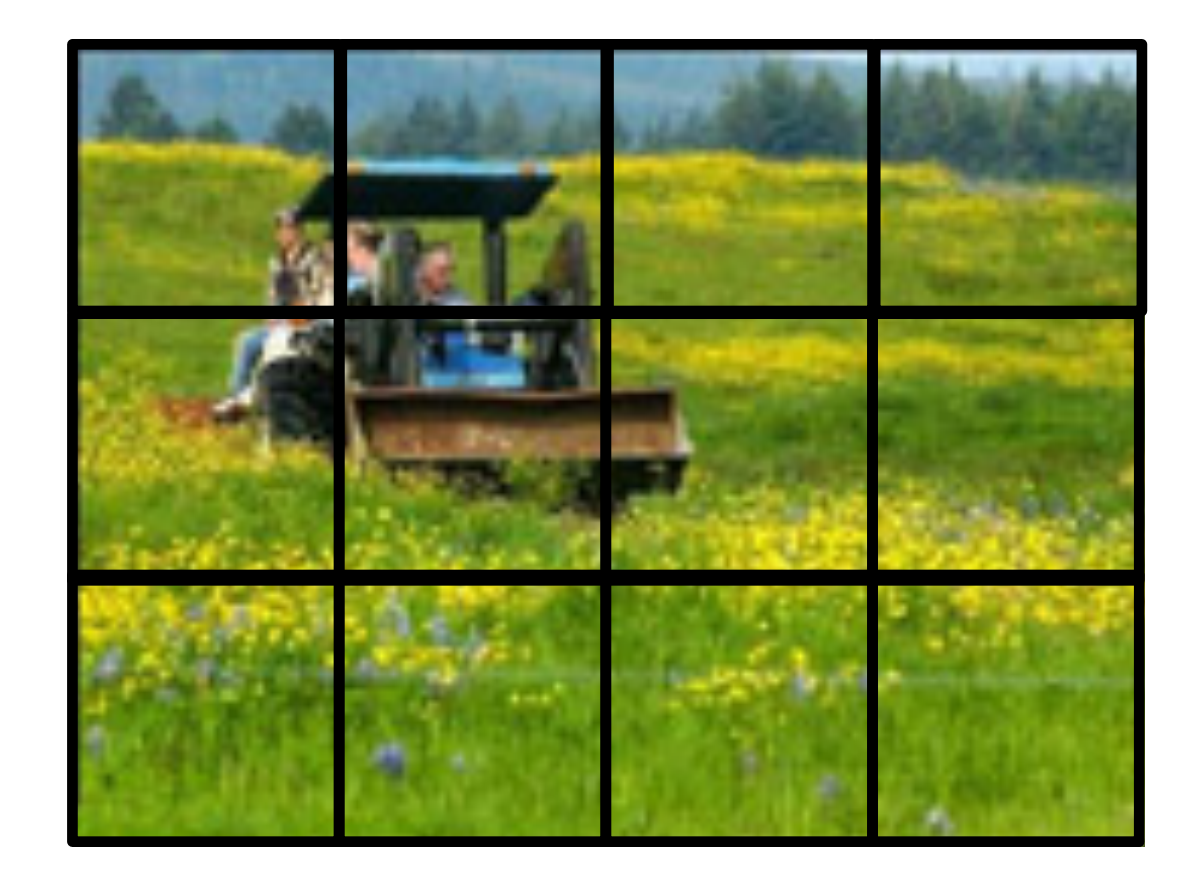

**41,572 bytes ÷ 512 bytes/block = 81 blocks + 100 bytes = 82 blocks (w/ zero padding)**

### When a file is stored on a drive, the file's *blocks* are stored in disk *sectors*.

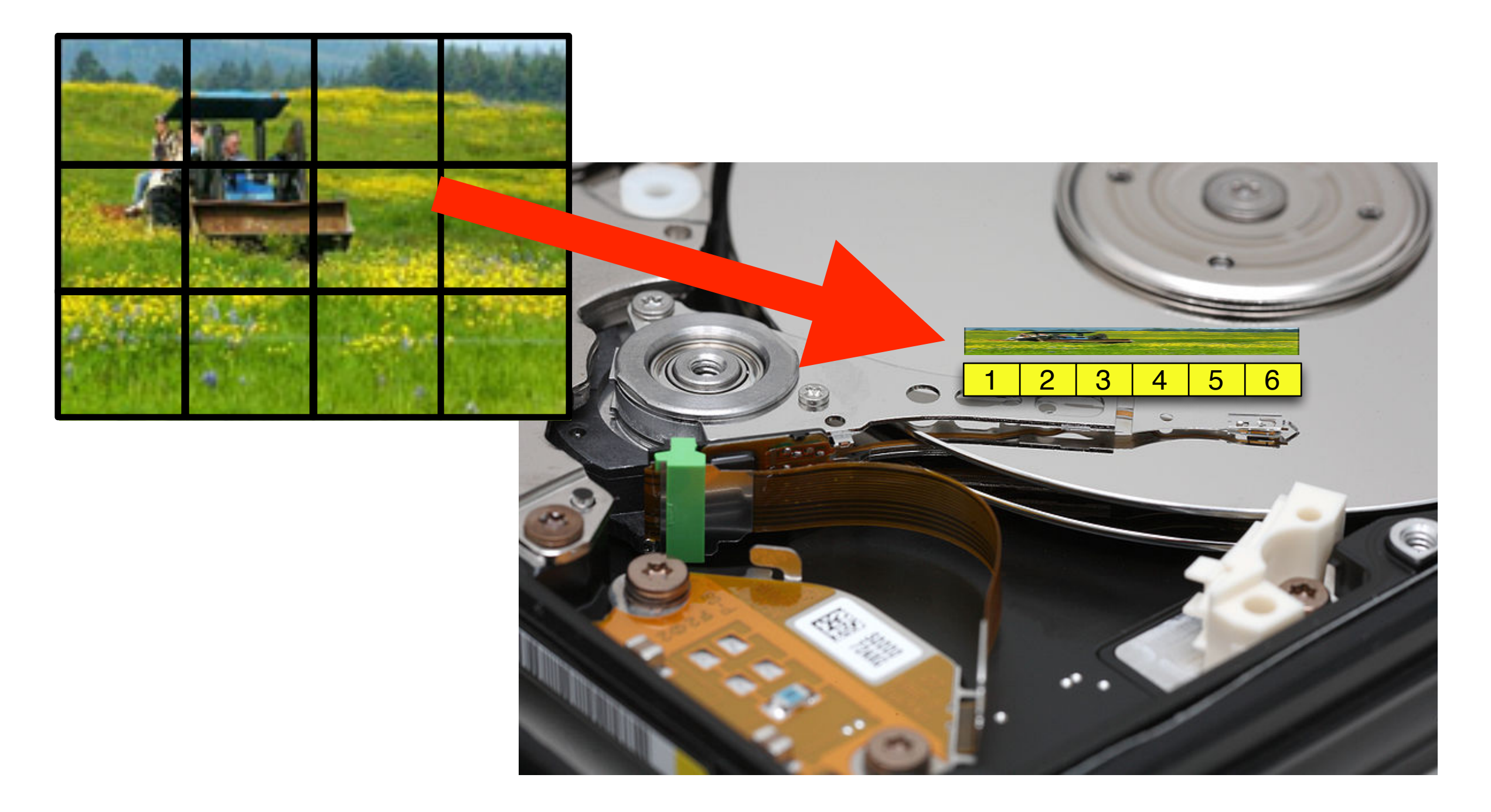

All modern file systems align files (> 4KiB) on sector boundaries.

### Traditional carving examines the sectors on the drive.

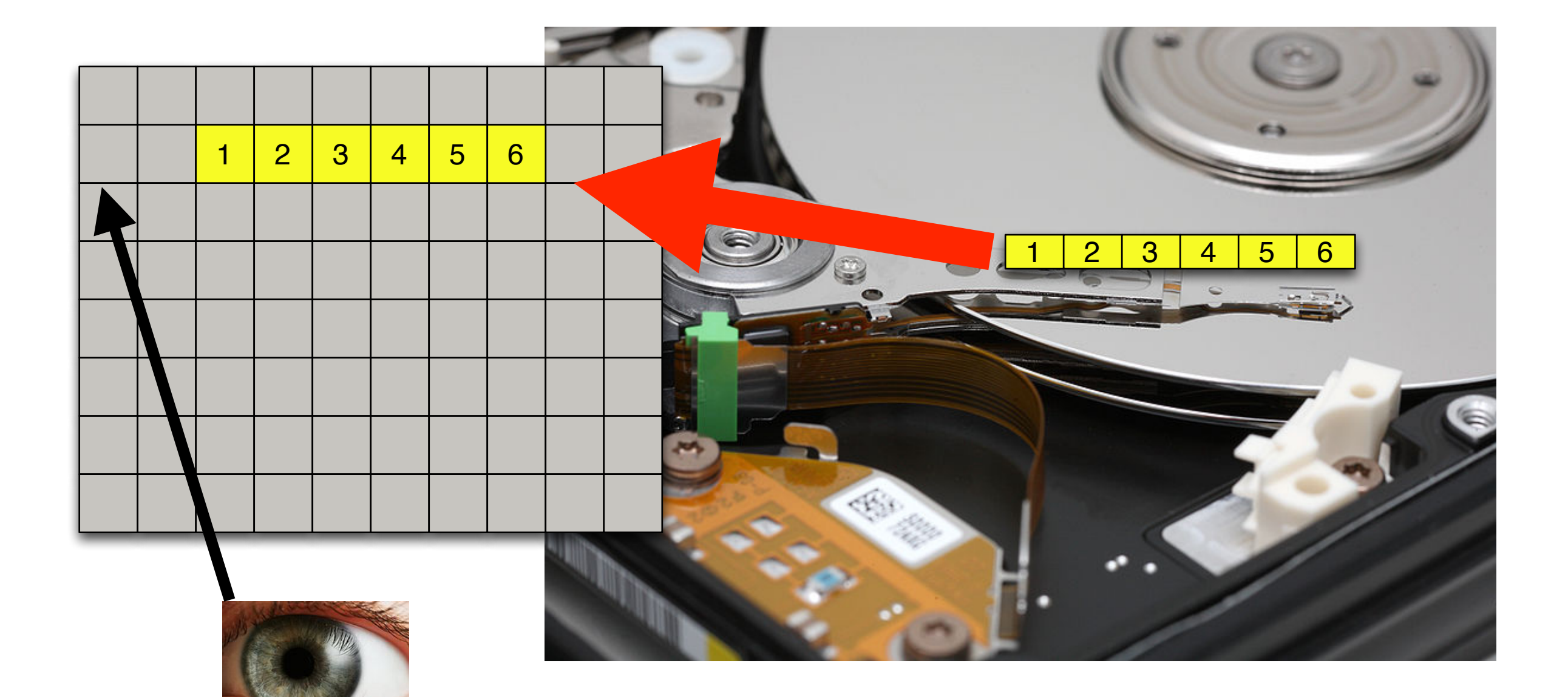

### Any sequence of sectors with a specific header and footer are stored in a file.

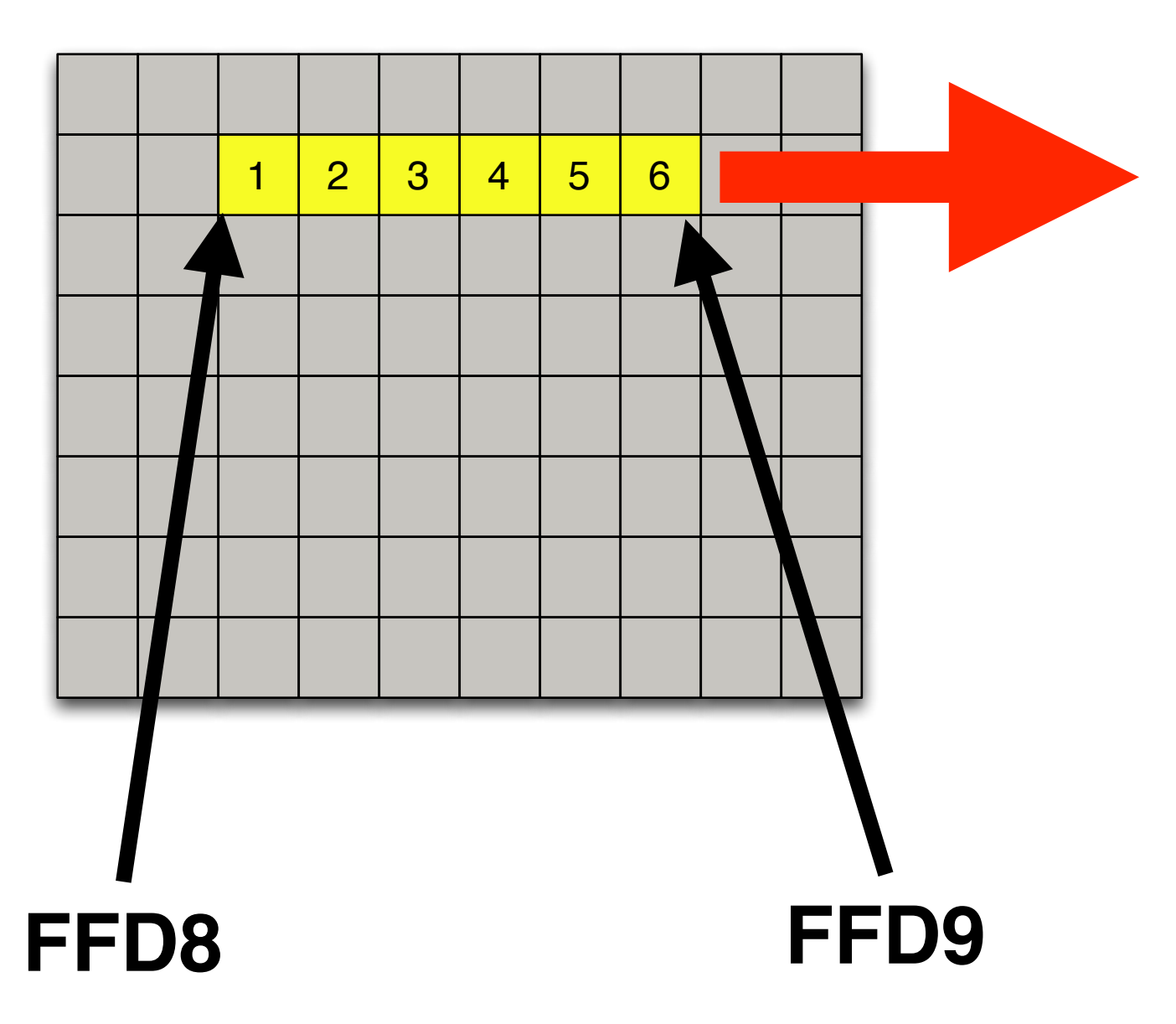

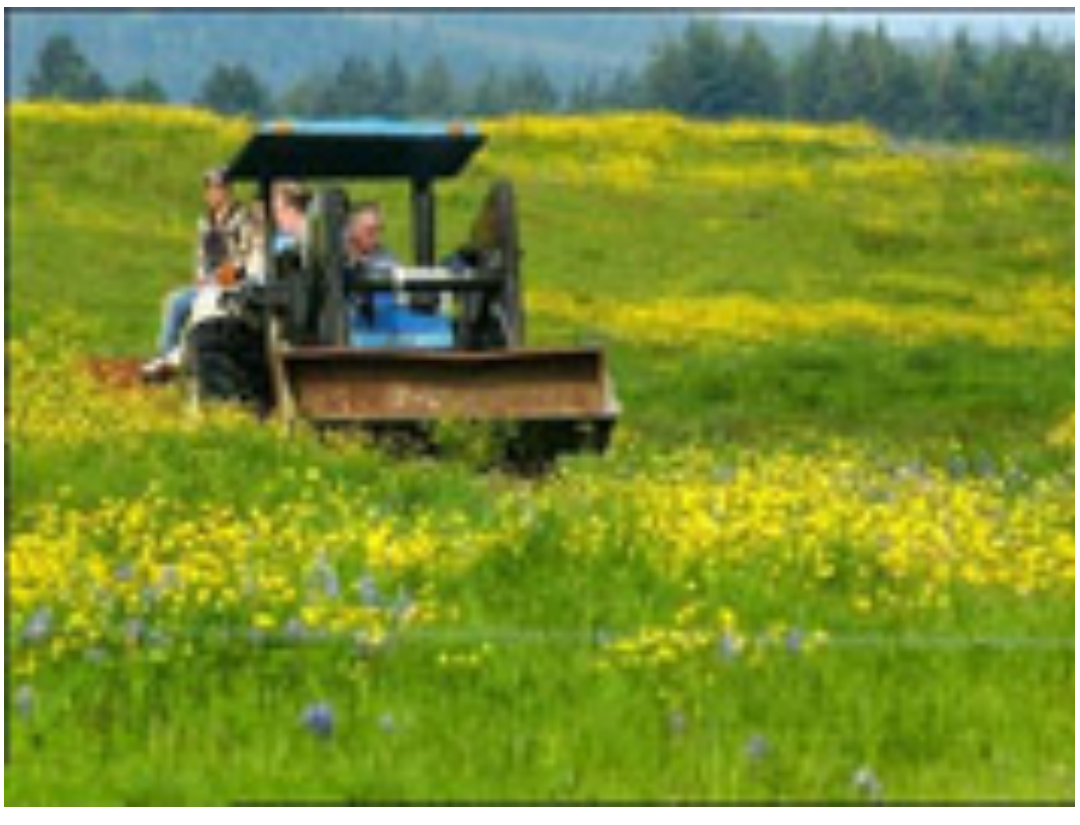

### Conventional watch lists are based on file hashes.

Software alerts if the hash matches the watch list.

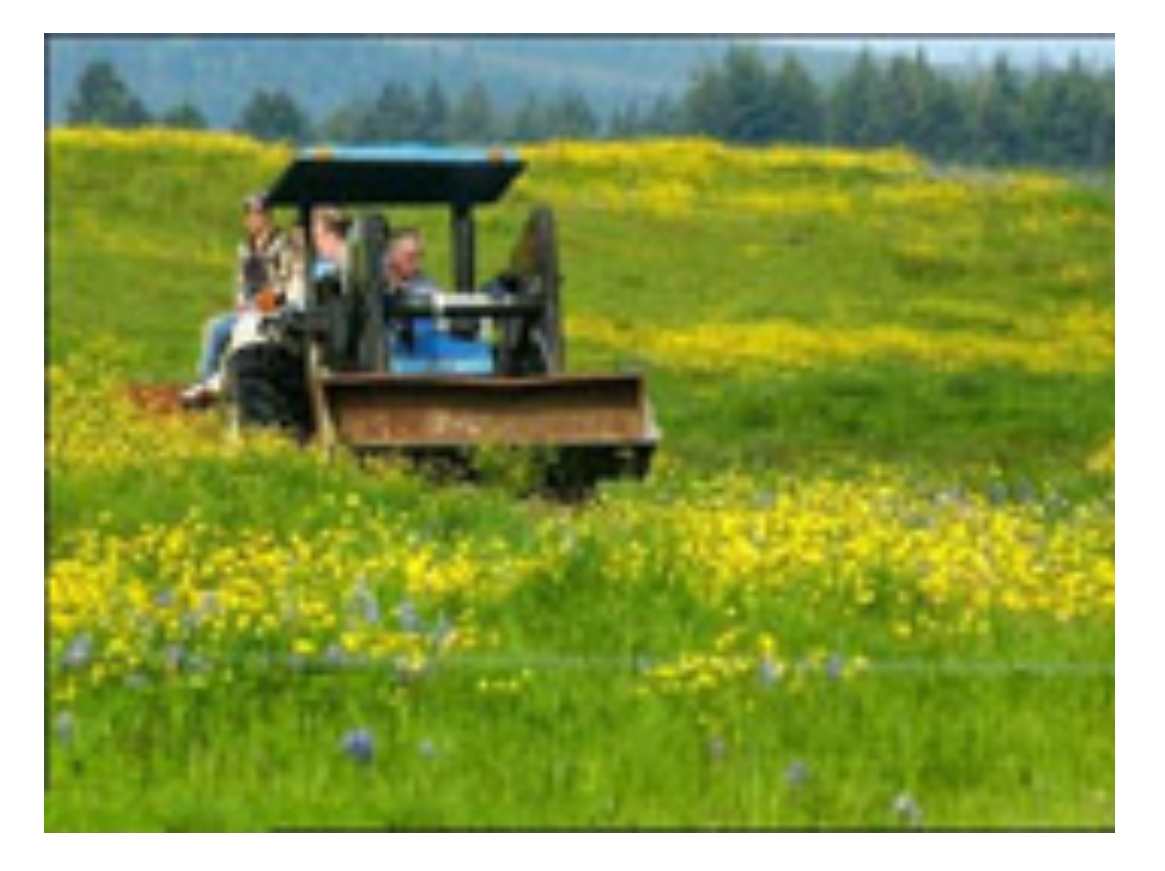

### **c996fe19c45bc19961d2301f47cabaa6 Stolen images**

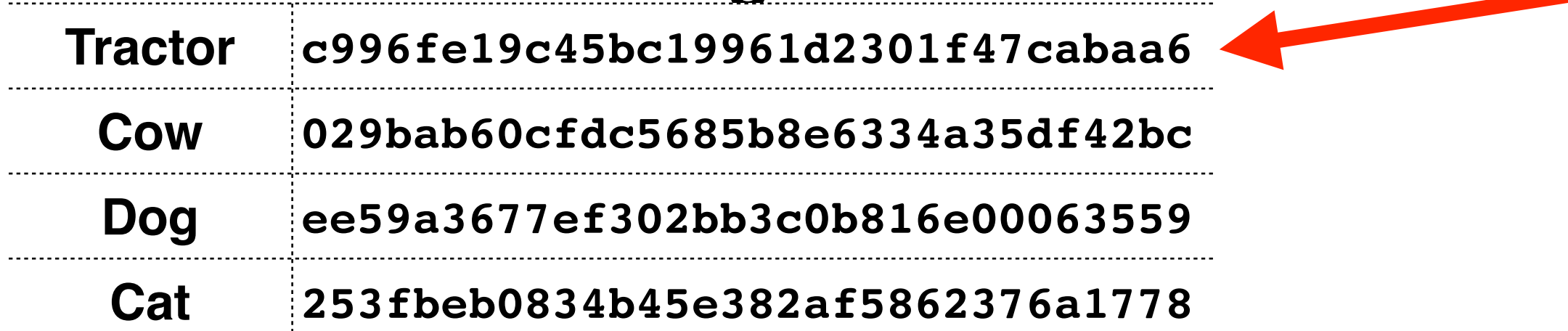

### Hash-based carving applies hashing to each file block.

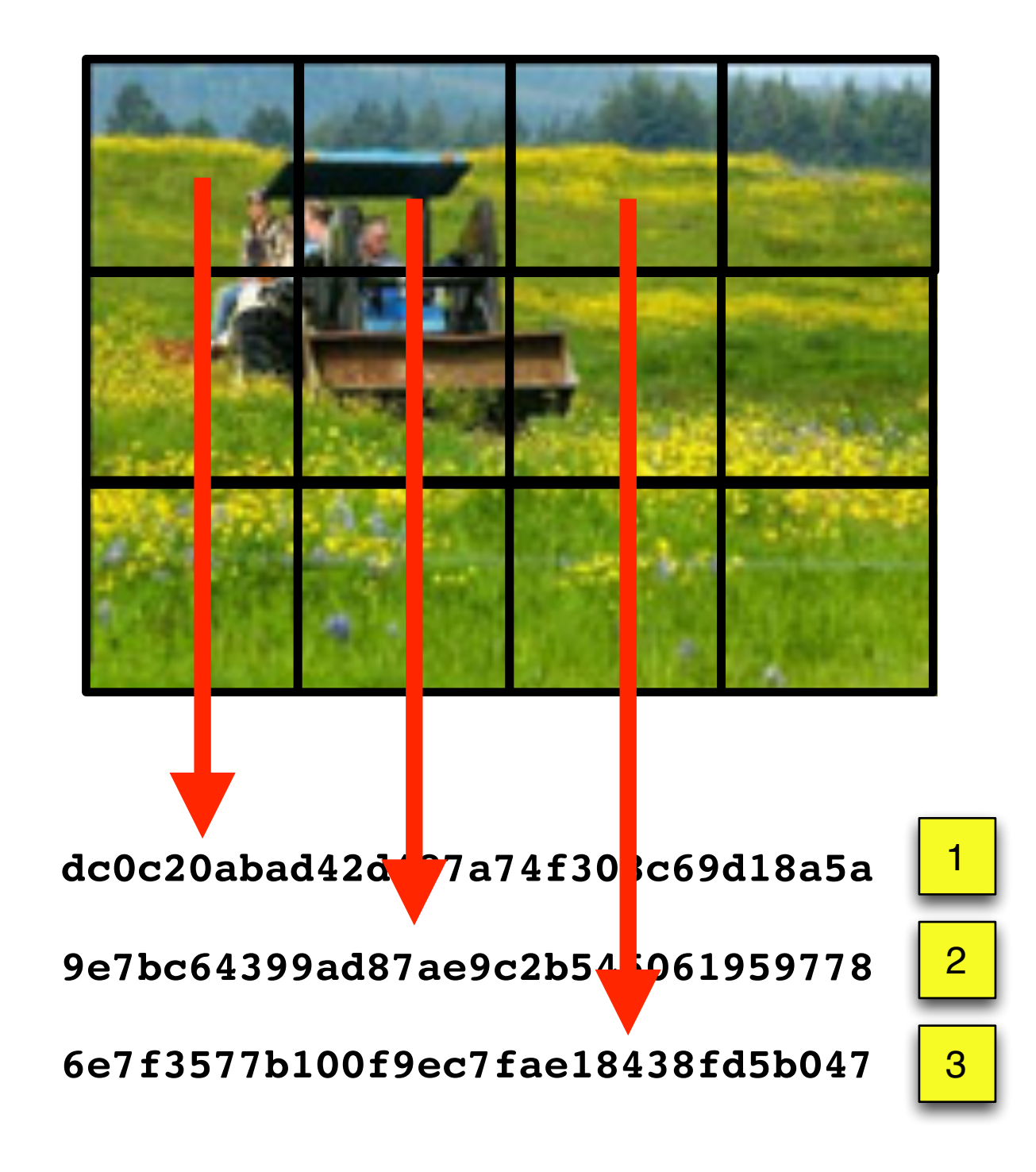

### Hash-based carving applies hashing to each file block.

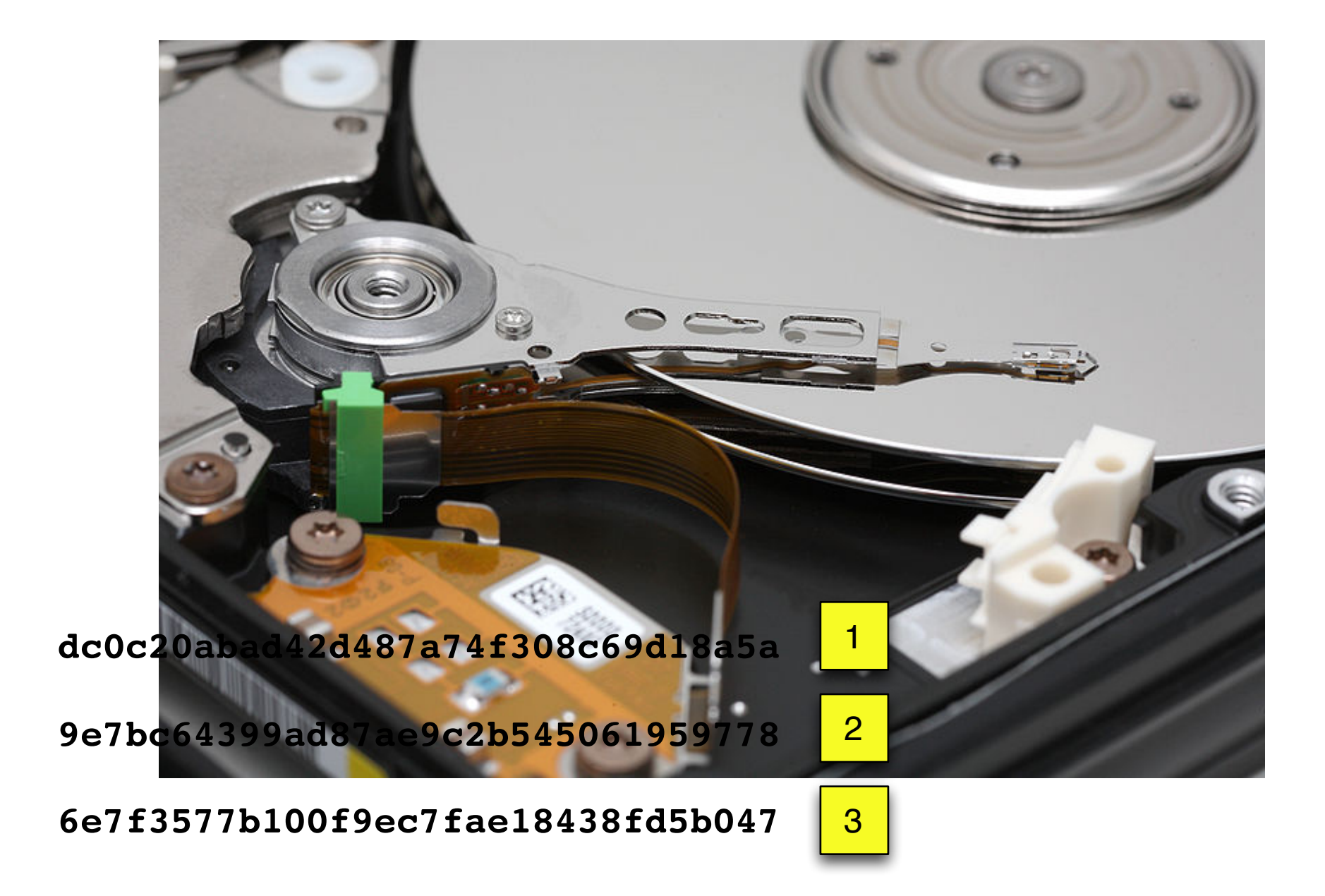

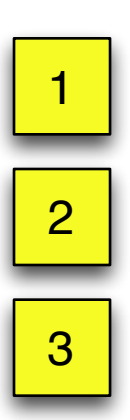

### In theory, hash-based carving lets us find file *fragments*.

#### Fragments might come from:

- Fragmented files
- Files deleted and partially overwritten

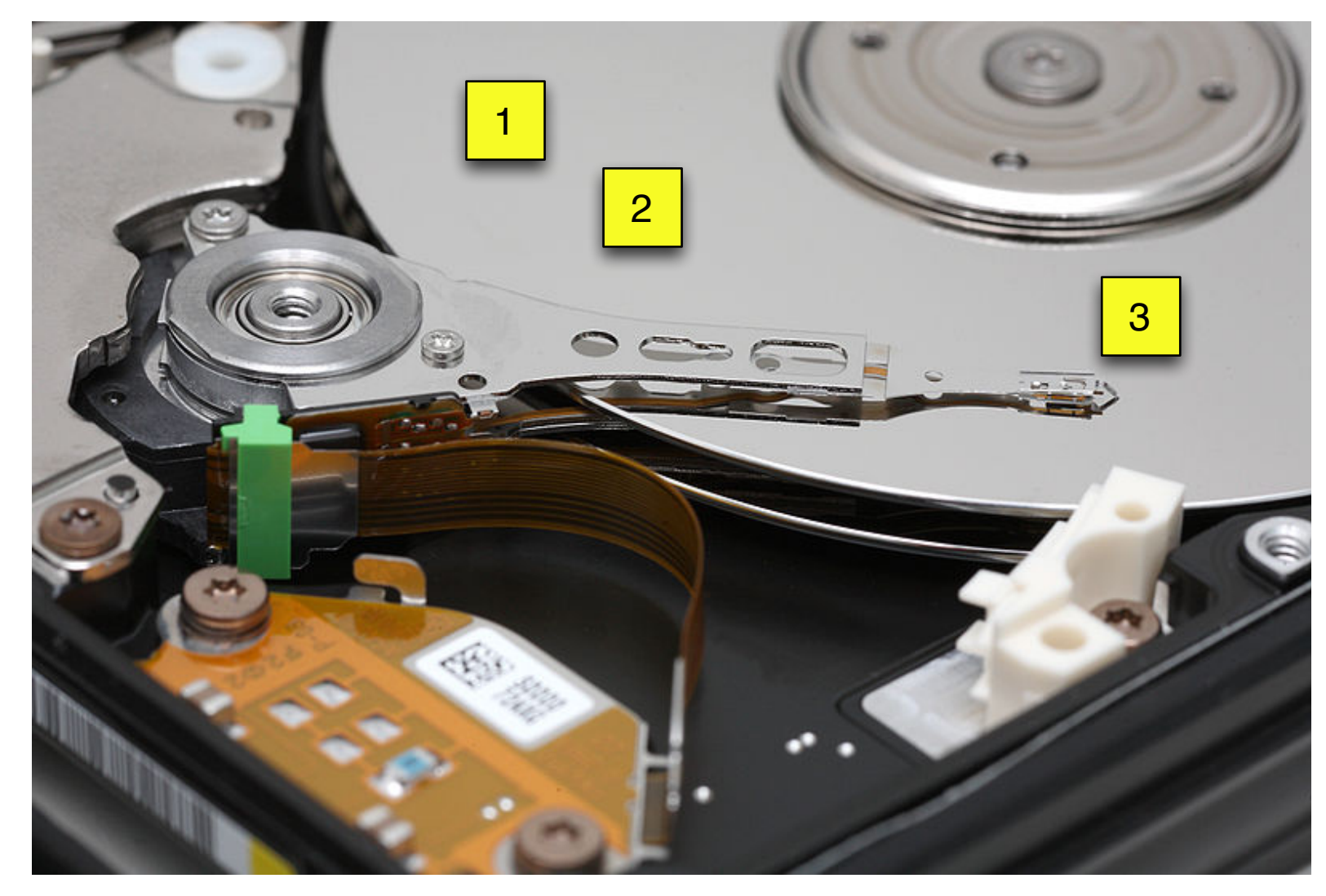

### Hash-based carving should be simple.

#### 1. Hash every sector of the drive

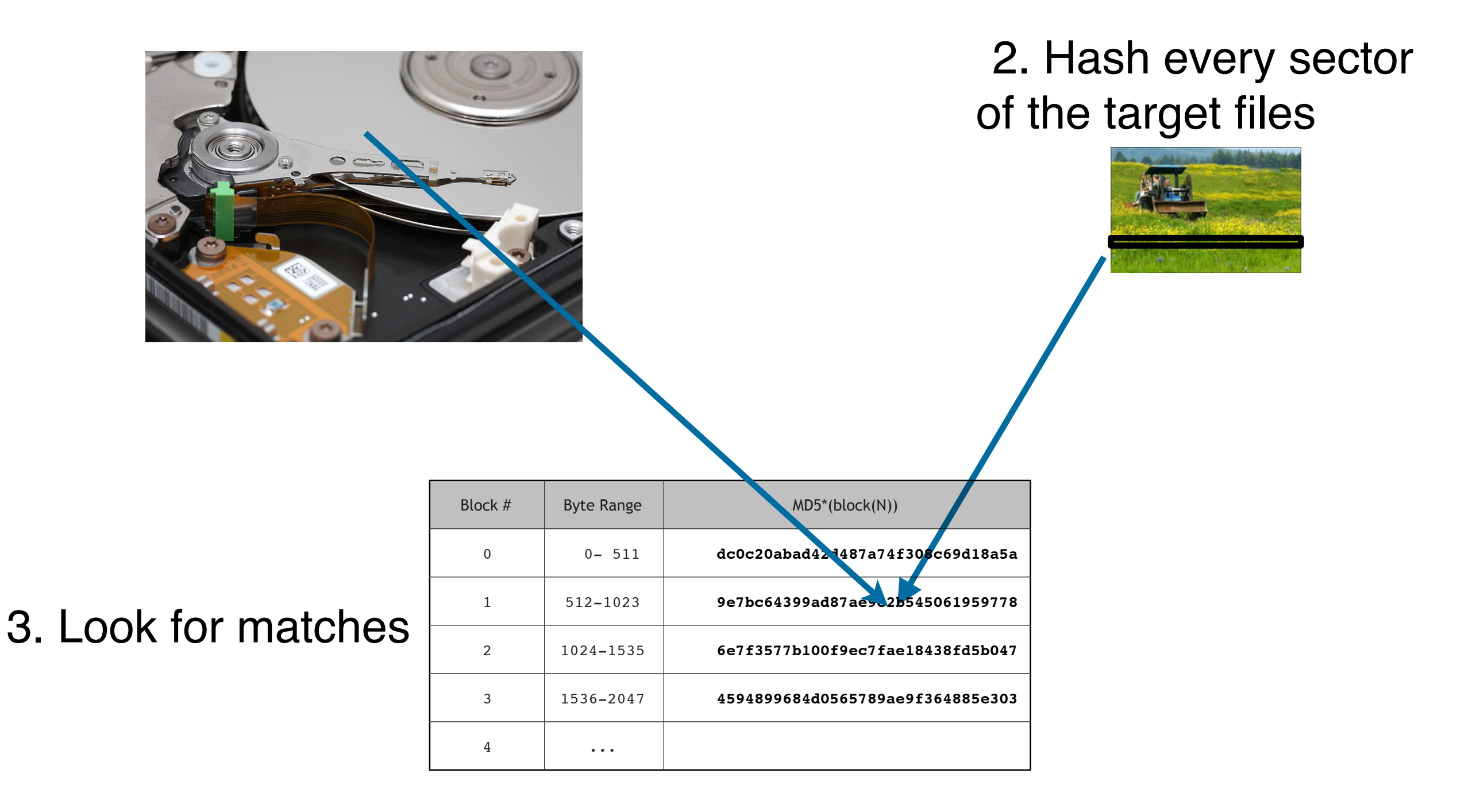

*Using distinct sectors in media sampling and full media analysis to detect presence of documents from a corpus*,

### Of course, files have internal structure.

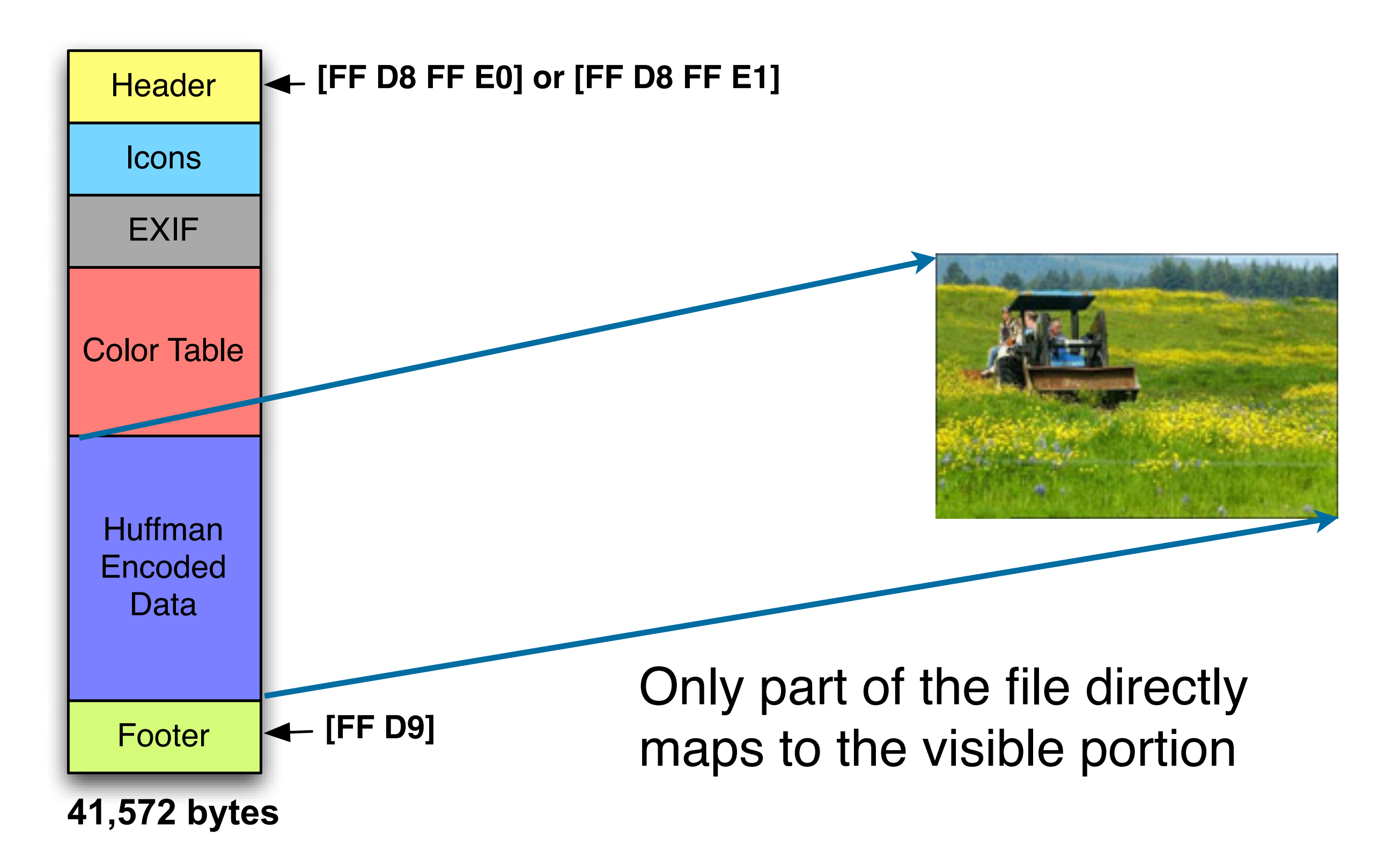

### Some blocks are likely to be distinct for each file

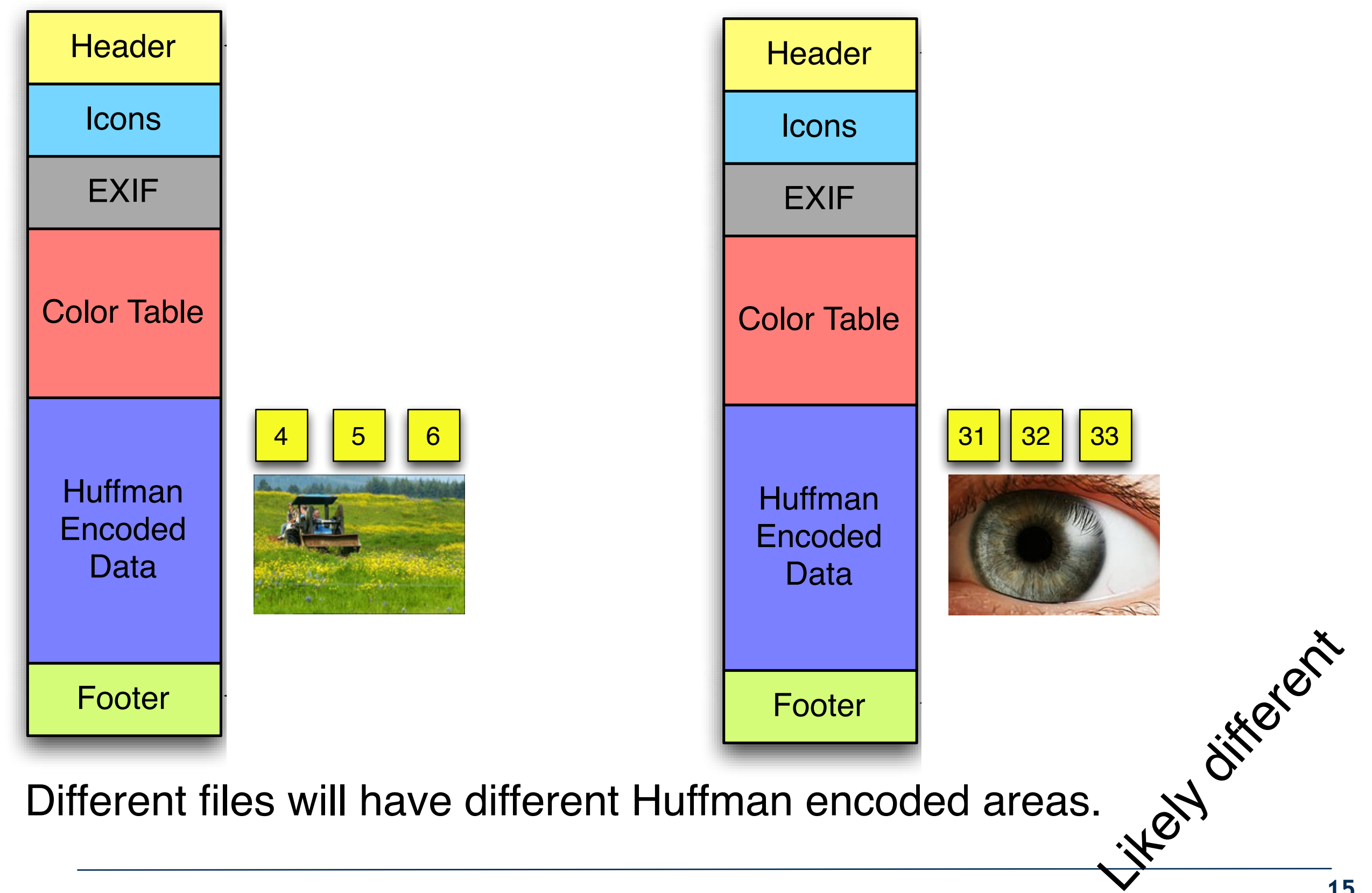

### Other blocks might occur in more than one file.

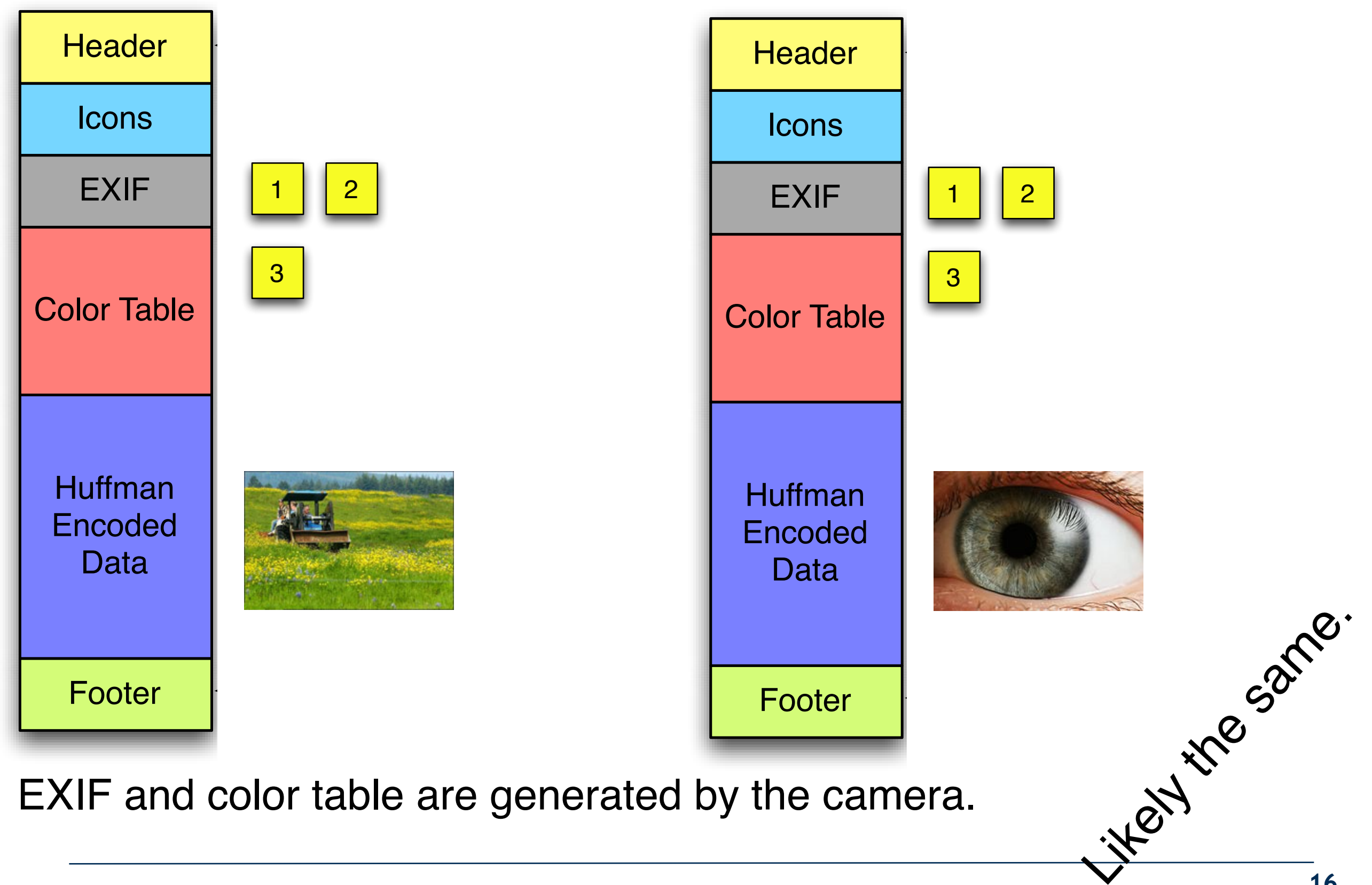

### Consider the 82 blocks for this 41K JPEG.

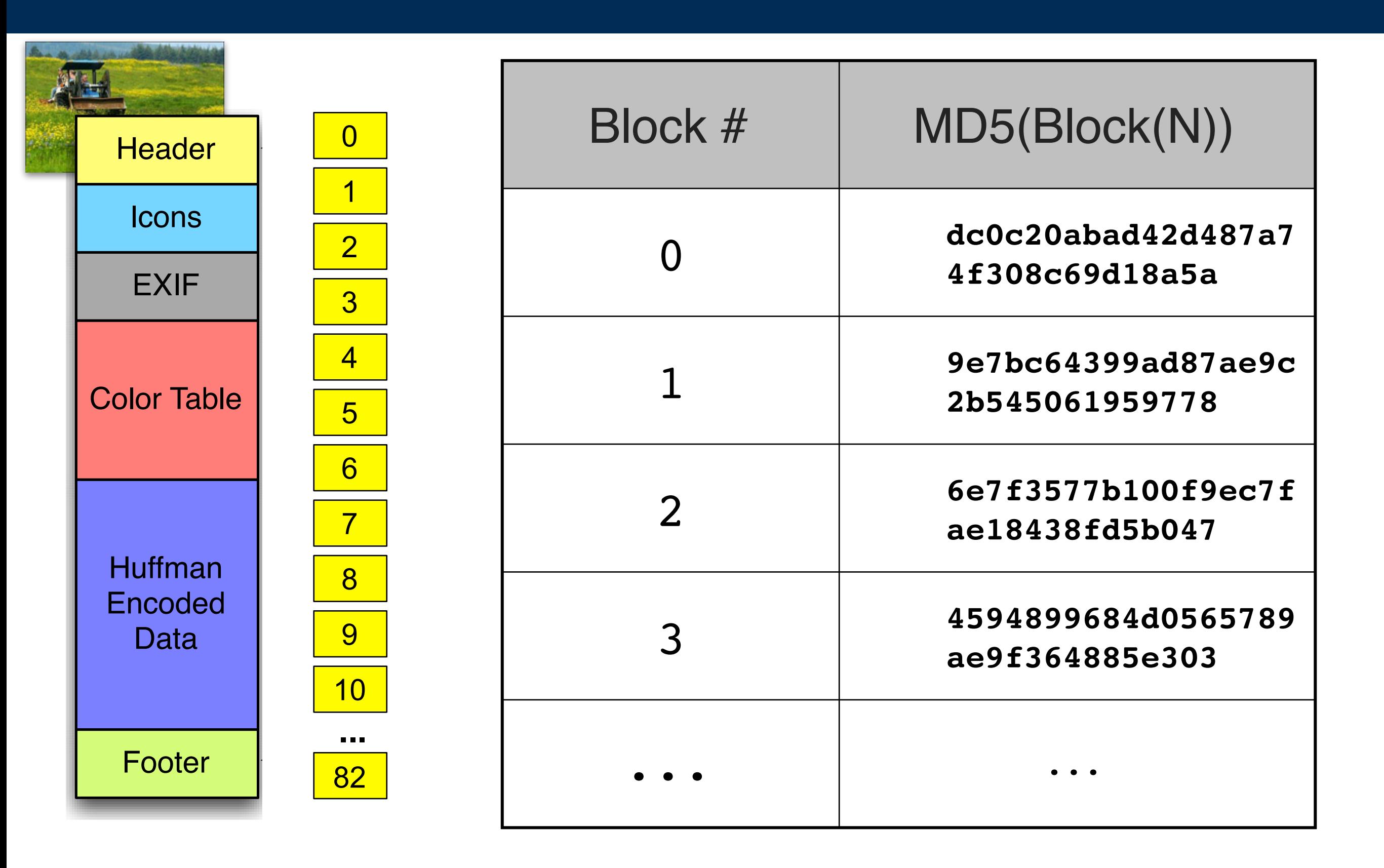

### We searched for these block hashes in a corpus of 4 million files.

- •≃ 1 million in GOVDOCS1 collection
- $= 109,282$  JPEGs (including 000107.jpg)
- •≃ 3 million samples of Windows malware

#### Results:

- Most of the block hashes in **000107.jpg** do not appear elsewhere in corpus.
- Some of the block hashes appeared in other JPEGs.
- None of the block hashes appeared in files that were not JPEGs

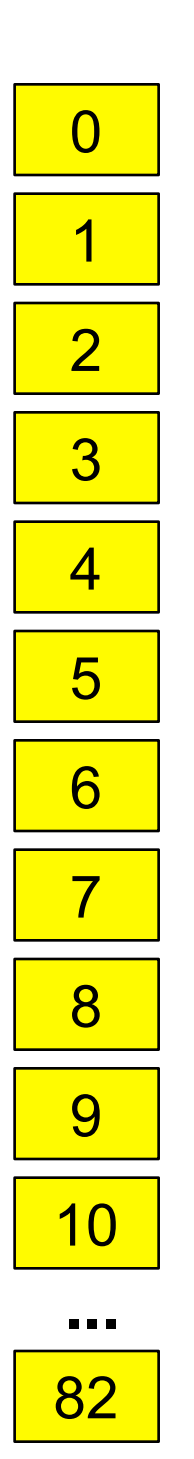

### The beginning of the file is distinct in GOVDOCS

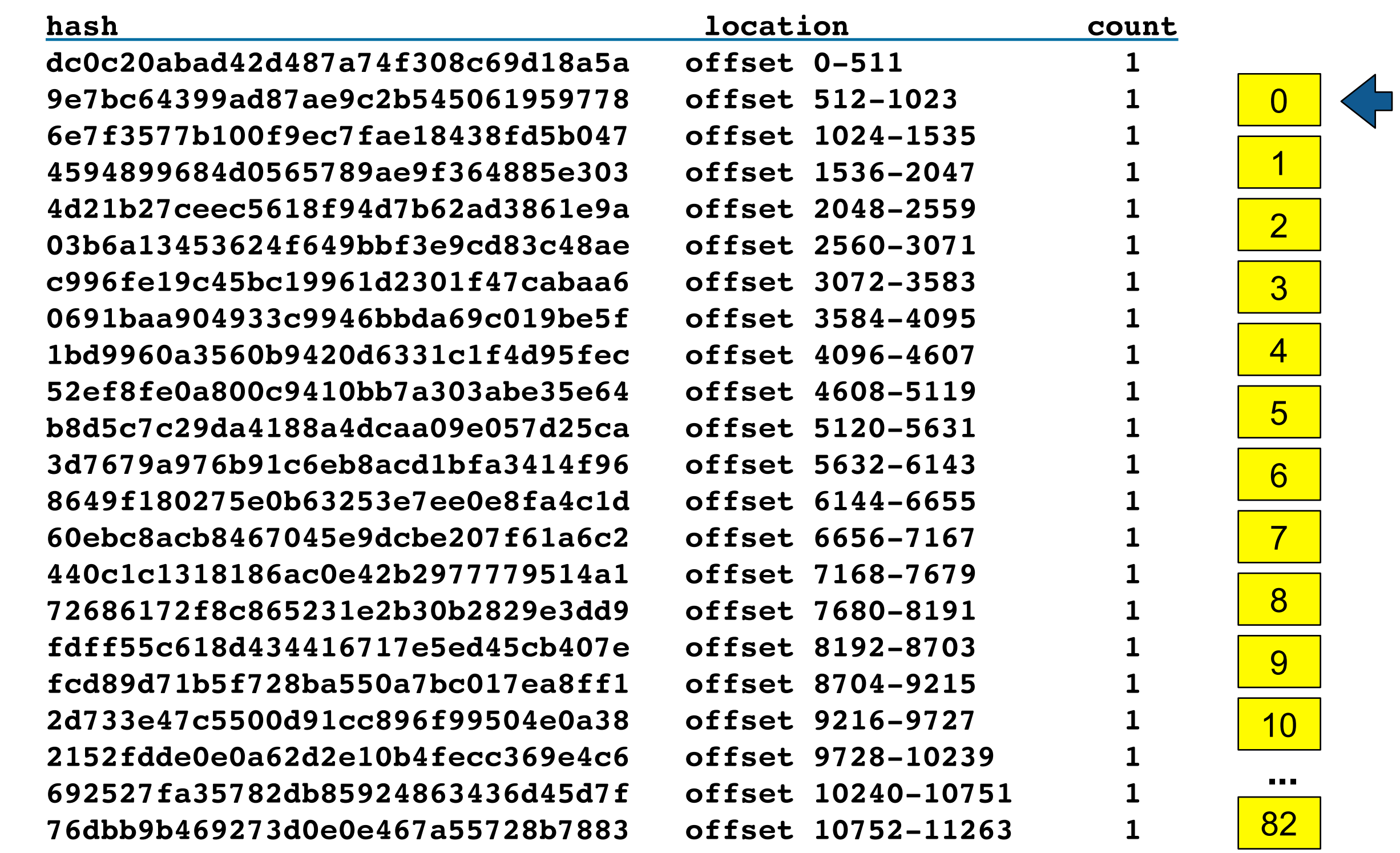

### The middle of 000107.JPG appears elsewhere...

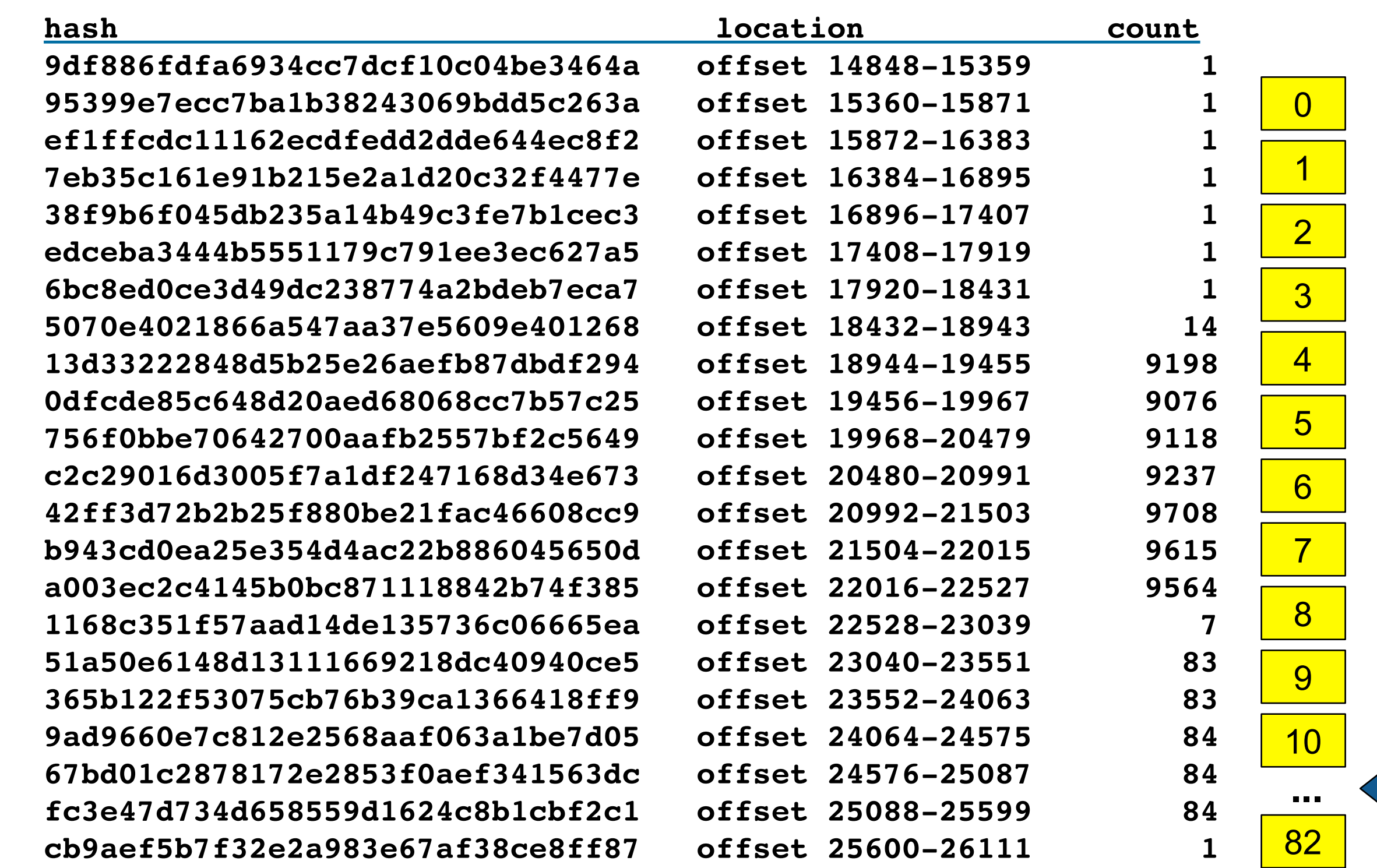

### Block 37 was found in 9198 other files. The sector is filled with blank lines 100 characters long...

13d33222848d5b25e26aefb87dbdf294 offset 18944-19455 9198

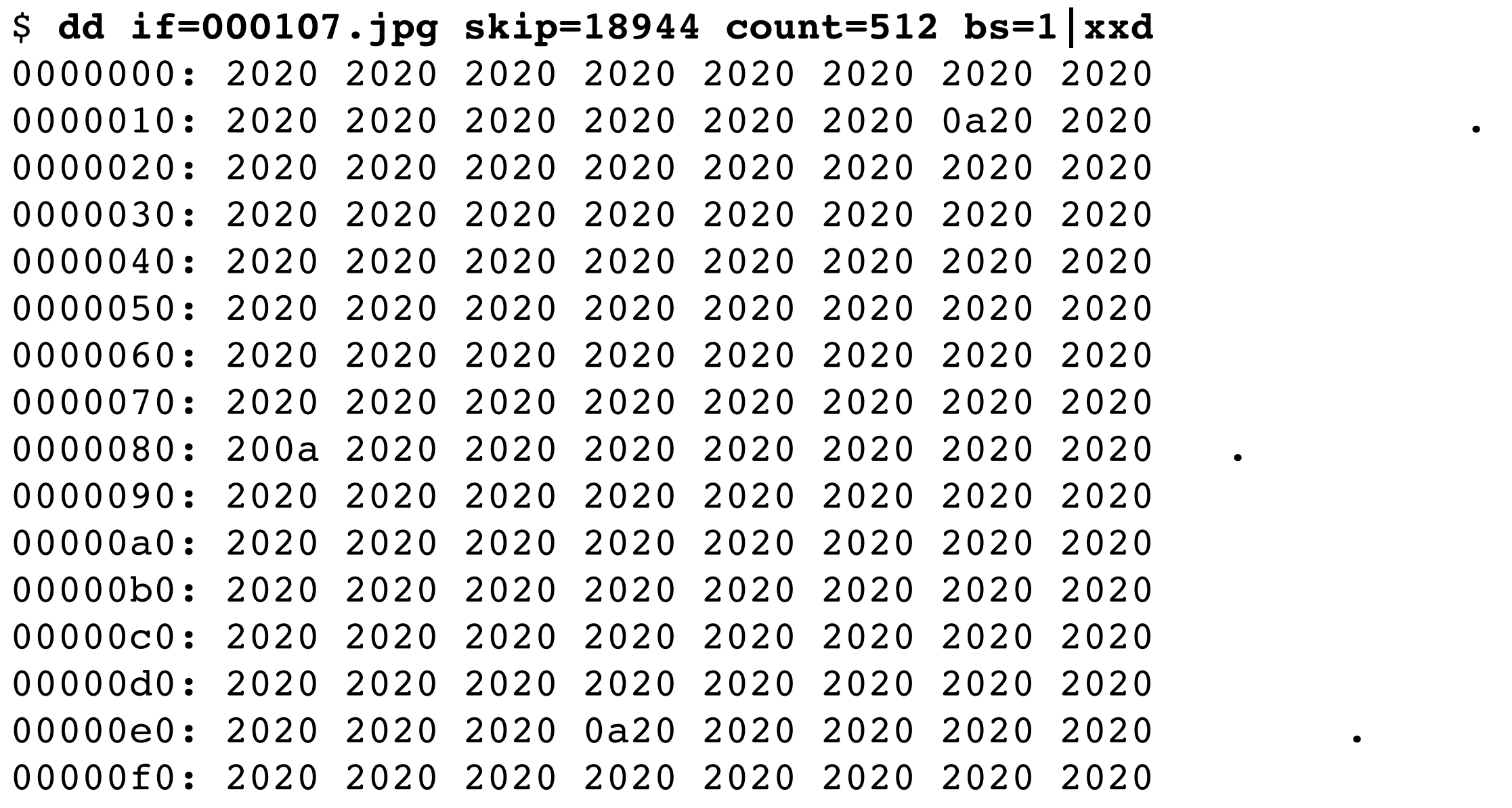

This pattern comes from the "whitespace padding" of the XMP section.

• The whitespace can start on any byte offset, making collisions likely but not common

### Block 45 was found in 83 other files. It appears to contain EXIF metadata

51a50e6148d13111669218dc40940ce5 offset 23040-23551 83

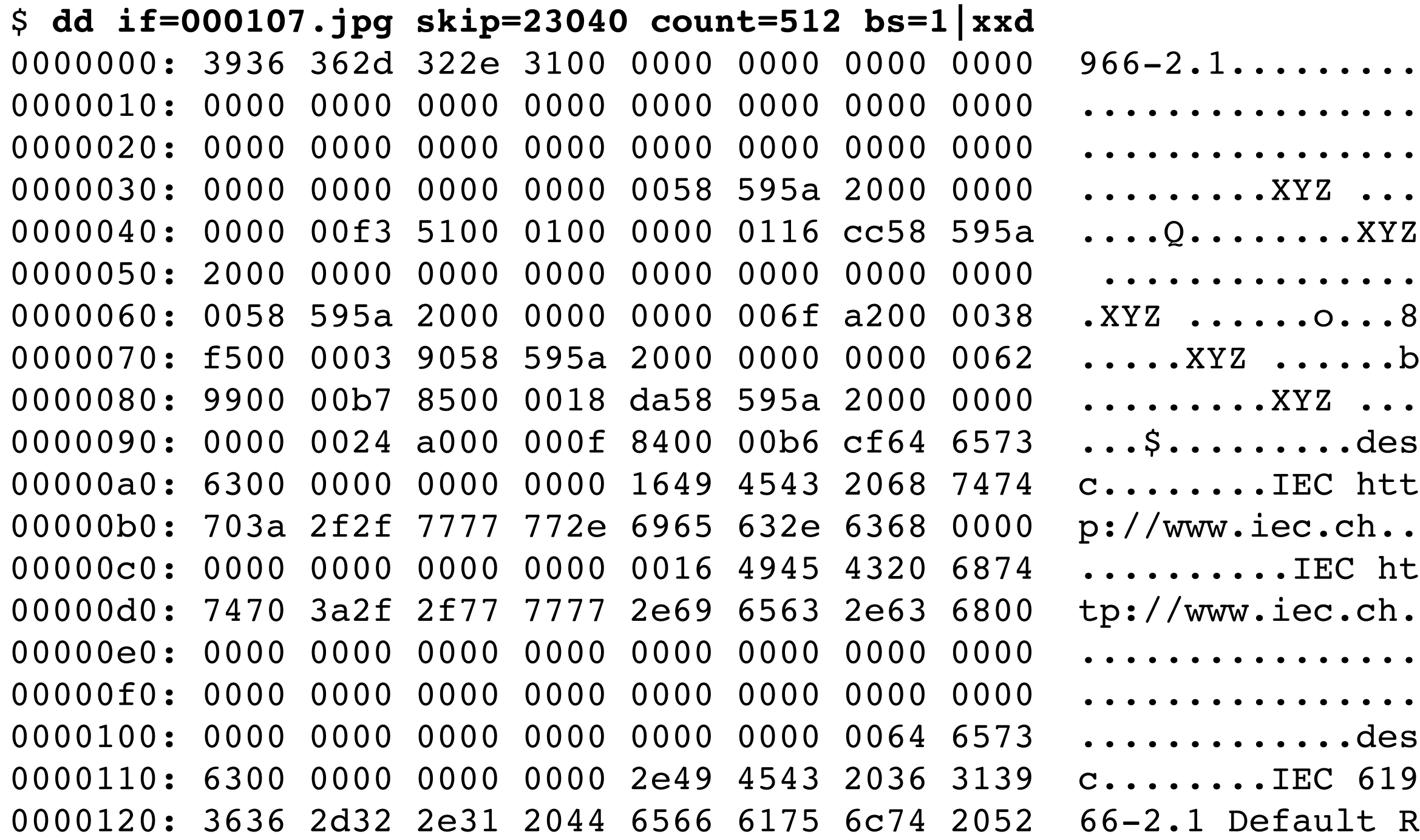

### Block 48 was found in 84 collisions files. It appears to contain part of a JPEG color table...

67bd01c2878172e2853f0aef341563dc offset 24576-25087 84

\$ **dd if=000107.jpg skip=24576 count=512 bs=1 |xxd** 0000000: 7a27 ab27 dc28 0d28 3f28 7128 a228 d429 z'.'.(.(?(q(.(.) 0000010: 0629 3829 6b29 9d29 d02a 022a 352a 682a .)8)k).).\*.\*5\*h\* 0000020: 9b2a cf2b 022b 362b 692b 9d2b d12c 052c .\*.+.+6+i+.+.,., 0000030: 392c 6e2c a22c d72d 0c2d 412d 762d ab2d 9,n,.,.-.-A-v-.- 0000040: e12e 162e 4c2e 822e b72e ee2f 242f 5a2f ....L....../\$/Z/ 0000050: 912f c72f fe30 3530 6c30 a430 db31 1231 ././.050l0.0.1.1 0000060: 4a31 8231 ba31 f232 2a32 6332 9b32 d433 J1.1.1.2\*2c2.2.3 0000070: 0d33 4633 7f33 b833 f134 2b34 6534 9e34 .3F3.3.3.4+4e4.4 0000080: d835 1335 4d35 8735 c235 fd36 3736 7236 .5.5M5.5.5.676r6 0000090: ae36 e937 2437 6037 9c37 d738 1438 5038 .6.7\$7`7.7.8.8P8 00000a0: 8c38 c839 0539 4239 7f39 bc39 f93a 363a .8.9.9B9.9.9.:6: 00000b0: 743a b23a ef3b 2d3b 6b3b aa3b e83c 273c t:.:.;-;k;.;.<'< 00000c0: 653c a43c e33d 223d 613d a13d e03e 203e e<.<.="=a=.=.> > 00000d0: 603e a03e e03f 213f 613f a23f e240 2340 `>.>.?!?a?.?.@#@ 00000e0: 6440 a640 e741 2941 6a41 ac41 ee42 3042 d@.@.A)AjA.A.B0B 00000f0: 7242 b542 f743 3a43 7d43 c044 0344 4744 rB.B.C:C}C.D.DGD 0000100: 8a44 ce45 1245 5545 9a45 de46 2246 6746 .D.E.EUE.E.F"FgF 0000110: ab46 f047 3547 7b47 c048 0548 4b48 9148 .F.G5G{G.H.HKH.H 0000120: d749 1d49 6349 a949 f04a 374a 7d4a c44b .I.IcI.I.J7J}J.K

### Non-distinct sectors complicate file reassembly.

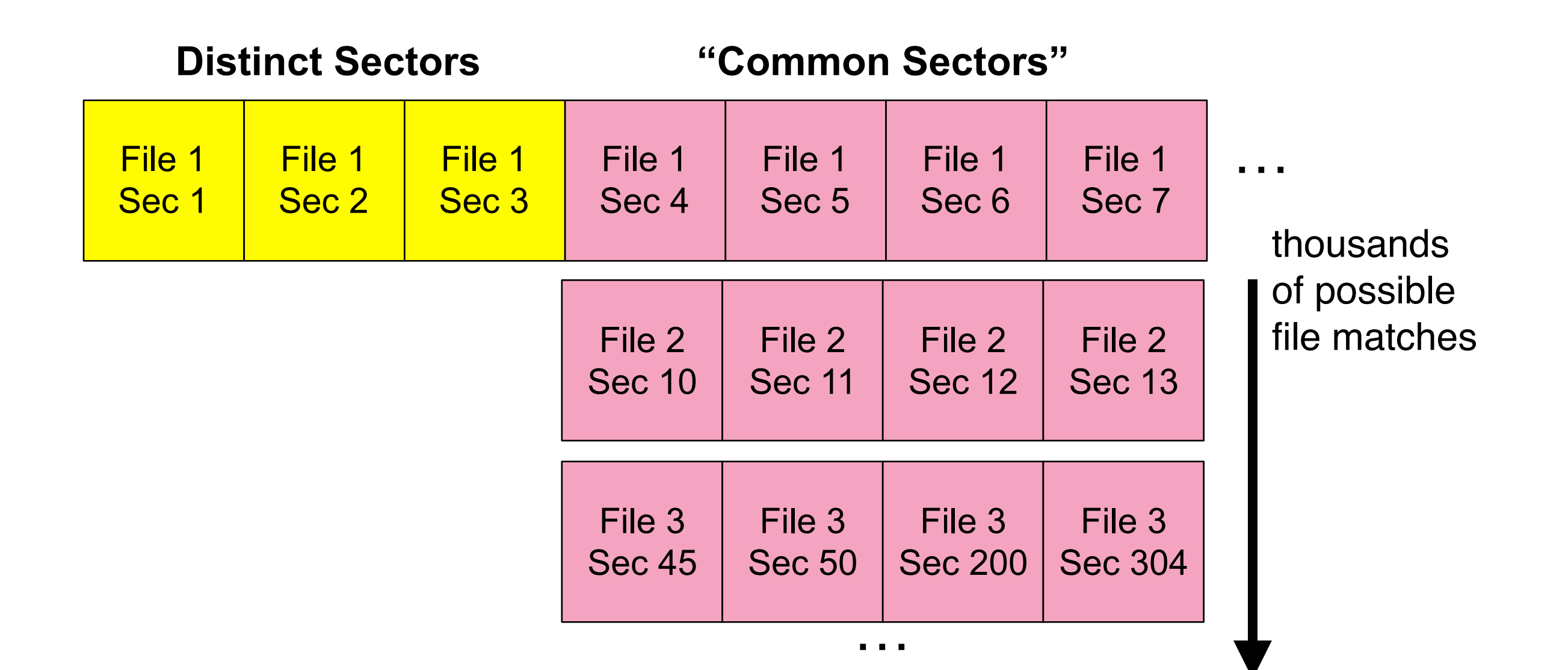

### Hash-based carving: the vision and our contribution.

#### We hope to use hash-based carving to:

- Look for "known content" on new media.
	- *—E.g., CP videos on suspect drives.*
- Search with a target database of 4GB files (1 billion 4KiB blocks)
- Process media at I/O speed

•Previous work thought that the hash database was the challenge!

- *—Requires approximately 100,000 database lookups per second w/ 4K sectors.*
- *—We created hashdb and a bulk\_extractor plug-in to scan media.*
- *—We discovered that having the list of hash hits wasn't enough!*

#### Our contributions:

- We present our real-world experiences of hash-based carving on a non-trivial problem
- We present an algorithm for reassembling matched blocks into files.

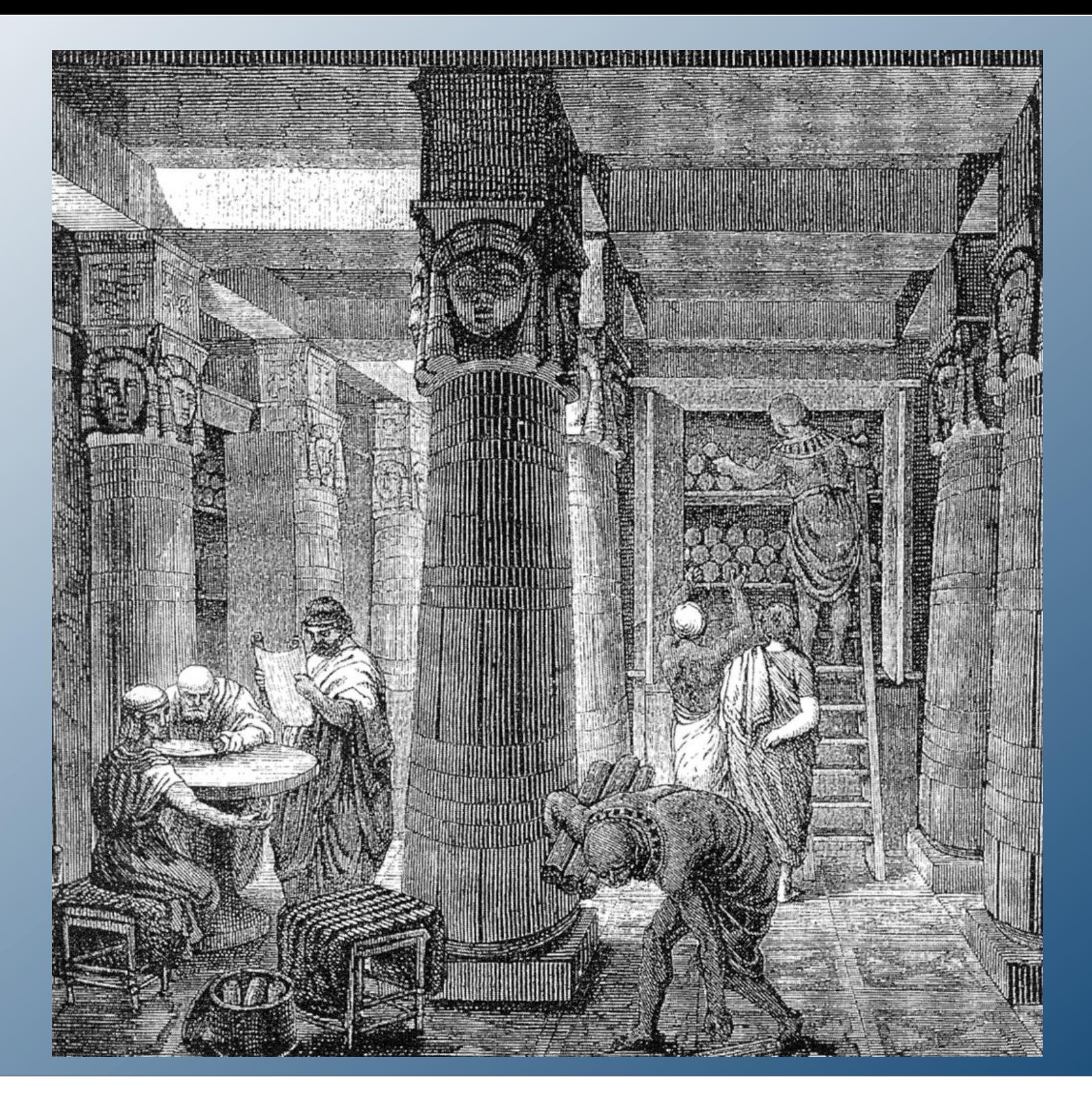

### Prior work

### There has been work on hash-based carving since 2006

#### •DFRWS 2006 Carving Challenge

- Extracted text from the challenge; searched the Internet for the text
- Downloaded MSWORD files from the Internet
- Block-hashed the target files, looked sector hash matches, copied runs into files. *—Note: target database size = 1 file!*

#### •Dundass et al. (2008), Collange et al (2009a, b)

- Introduced the term "hash-based carving"
- Surveyed algorithms; explored GPUs for hashing on 4-byte boundaries

#### •Foster (2012)

- Looked for occurrence of common blocks in GOVDOCS
- Identified patterns in some common blocks (EXIF structures, PDF structures, etc.)

#### •Taguchi (2013)

• Concluded that a 64KiB read size was optimal when performing sector hashing.

### There are two existing hash-based carving systems

#### •frag\_find — Garfinkel (2009)

- C++ script, distributed with NPS Bloom Filter package.
- Hashes target files, keeps hash database in RAM.

•File Block Hash Map Analysis (FBHMA) — Key (2013)

• EnScript for EnCase

Both programs will work with only a few target files.

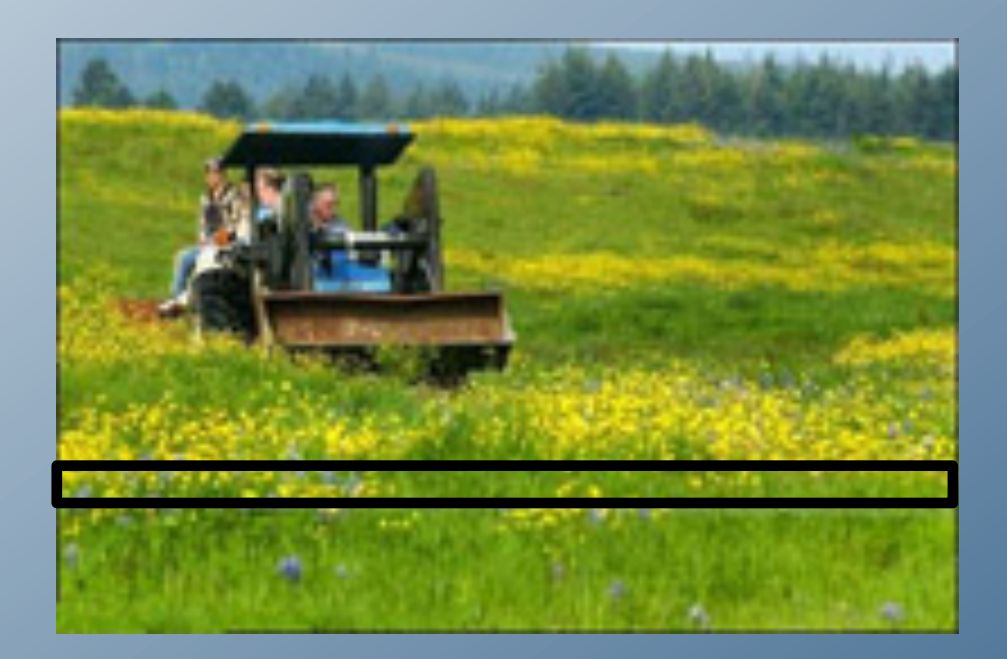

### Terminology and theory

### A consistent terminology is important.

•hash-based carving: recognizing a *target file* on a piece of *searched media* by hashing same-sized blocks of data from both the file and the media and looking for hash matches.

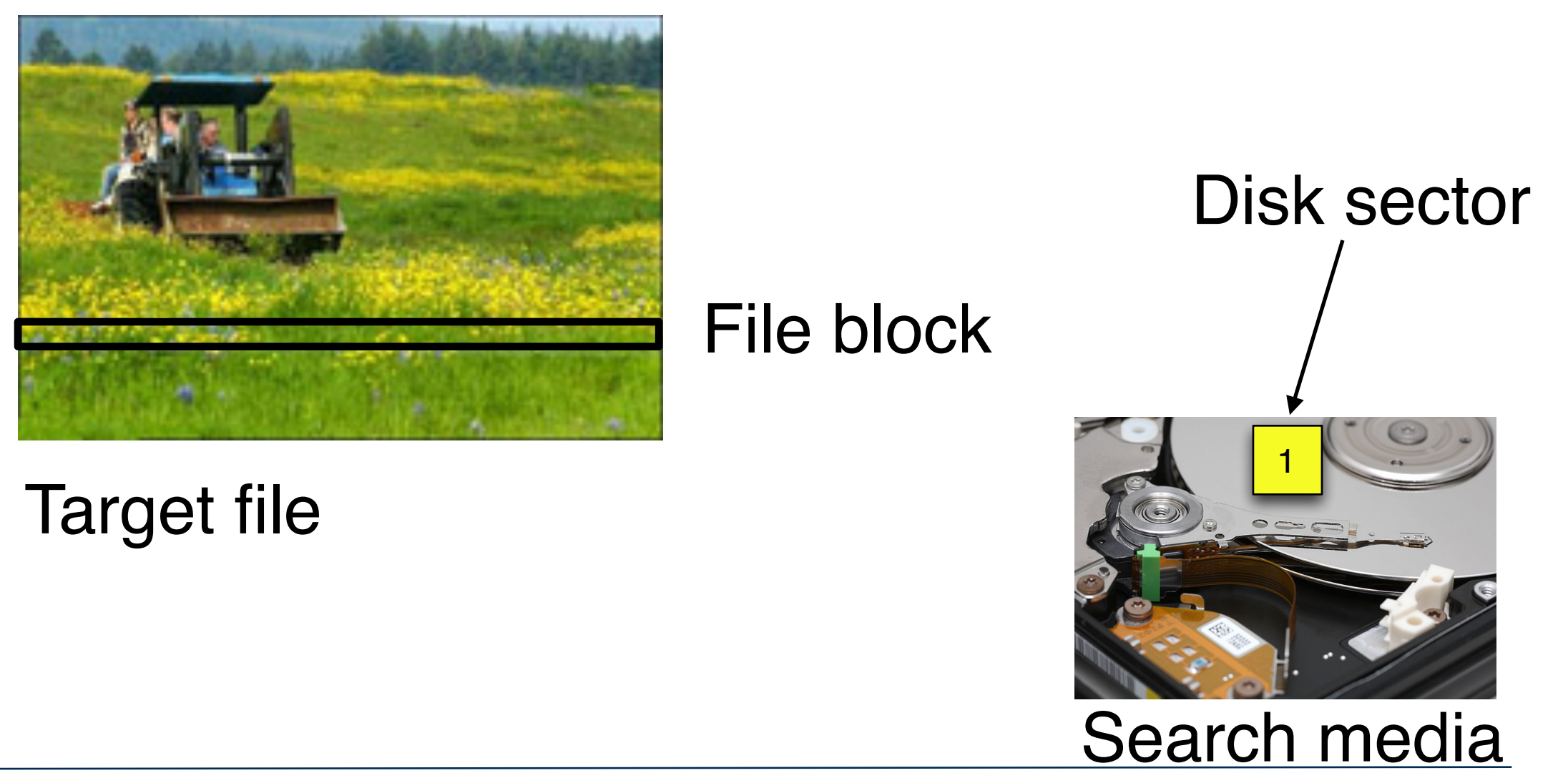

### Blocks and sectors must be the same size. We use 4KiB blocks

0 1 2 3 File Blocks File blocks Disk sectors 0 1 2 3

•New hard drives will have 4KiB disk sectors.

Most file systems allocate in 4KiB blocks or larger.  $\mathbf{C}$ 

(mod 8) = 0.<br>|-<br>| Mod 8) = 0.

### For legacy drives, we hash groups of 8 sectors.

File Blocks File blocks File Blocks

Disk Sectors Disk sectors Disk Sectors

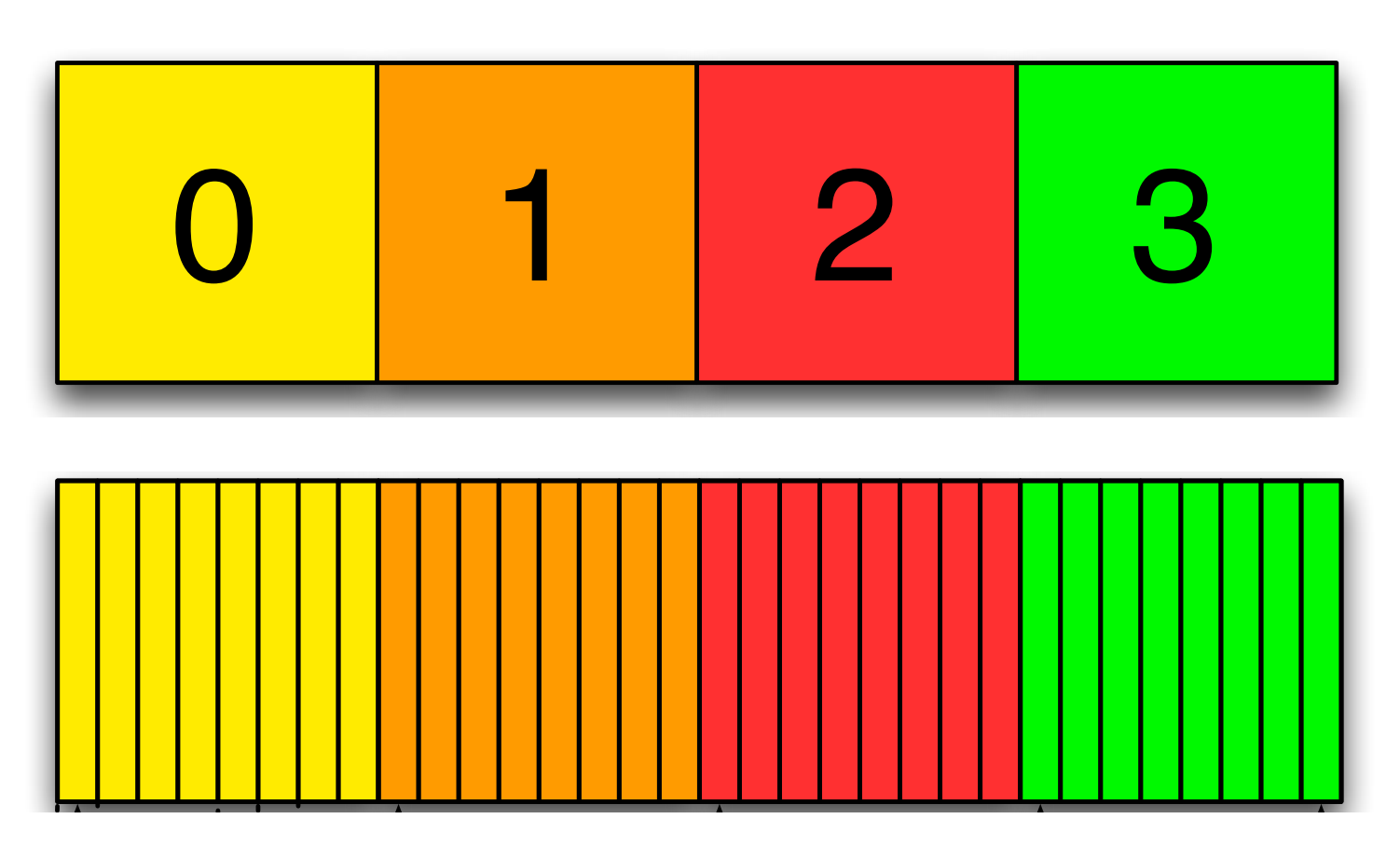

### We don't know the starting sector offset, so we hash with a sliding 8-sector window

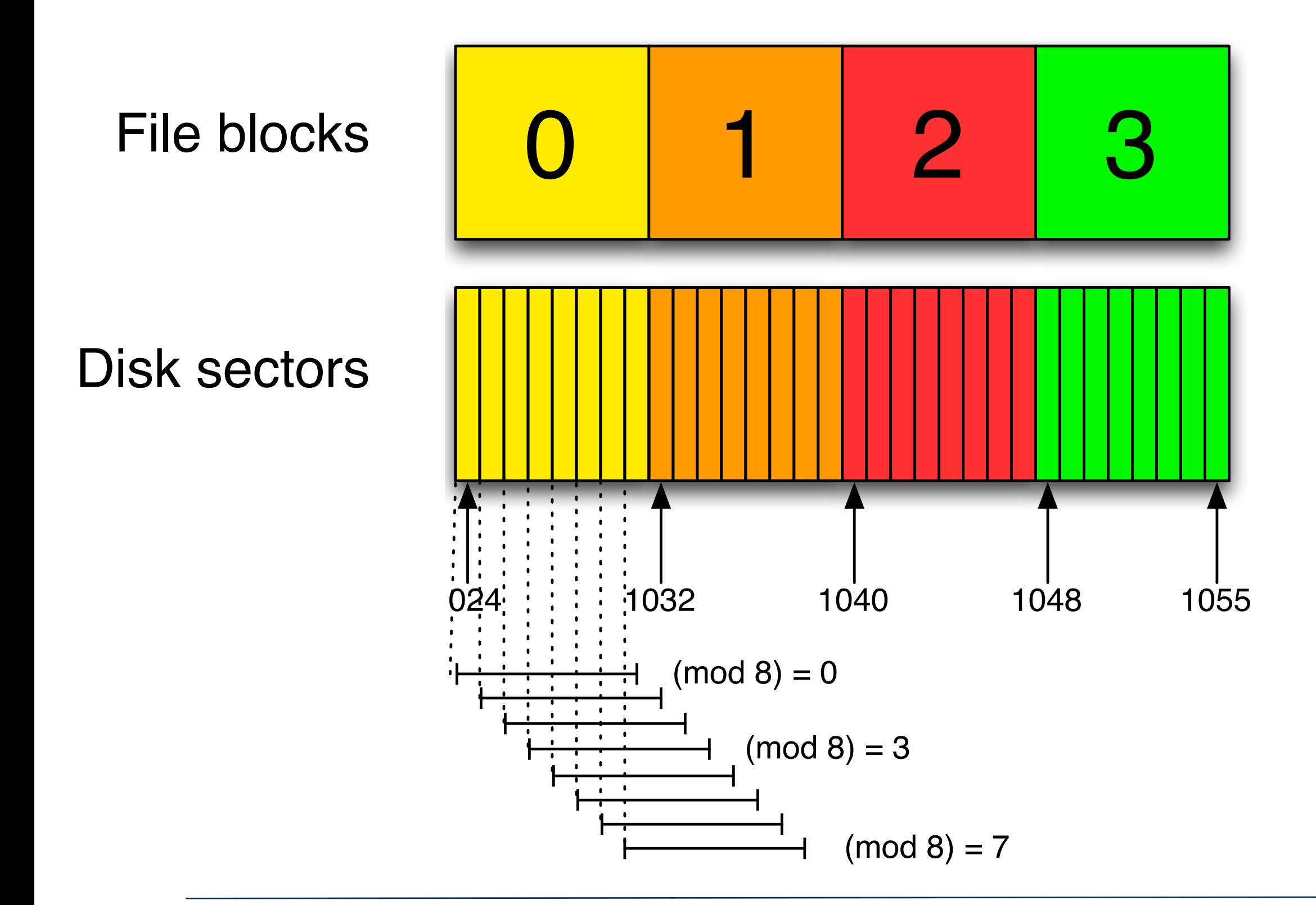

(We did not hash files smaller than 4KiB). Of these, 117,213,026

### Comparing 512-byte and 4096-byte blocks:

#### •512 bytes:

- Advantage: Matches today's disk sector size
- Advantage: No alignment issues. Every file starts on a disk sector
- Disadvantage: Data reduction factor =  $16/512 = 1/32$  (1 billion hashes =  $512GiB$ )

•4096 bytes:

- Advantage: Data reduction factor =  $16/4096 = 1/256$  (1 billion hashes =  $4T$ iB)
- Disadvantage: Alignment!
	- *—Files are aligned with start-of-partition, not start-of-disk.*

```
—Partition starts at block 63, 4K cluster size:
  files start at sector: (63+B*Cluster Size)
  63 (mod 8) = 7 ; we want to hash blocks 7-14, 15-22, 23-30 …
—Partition starts at block 1024, 4K cluster size:
  files start at sector: (1024+B*Cluster Size)
  1024 (mod 8) = 0 ; we want to hash blocks 0-7, 8-15, 16-23
```
•(mod 8) value depends on current & previous file system(s)

•A copy of the file is present on the search media. (1-6)

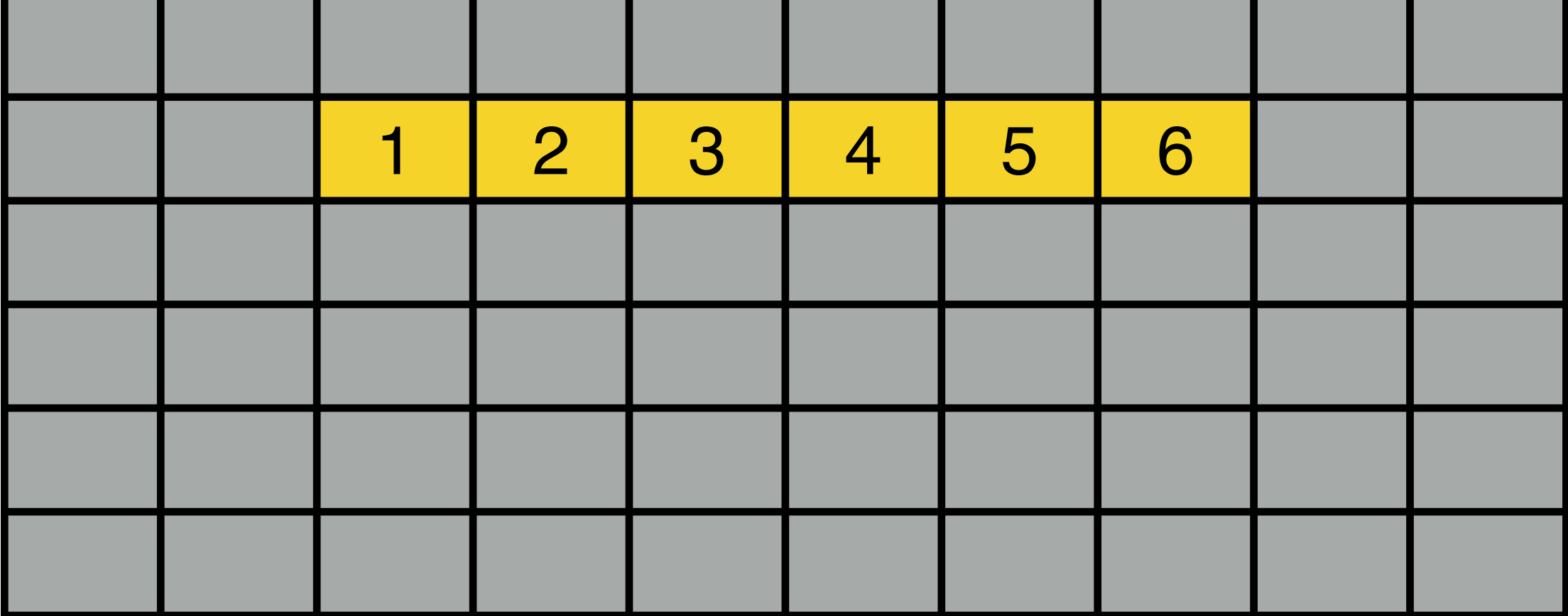

•A copy of the file is present on the search media •A copy present on media, later partially overwritten

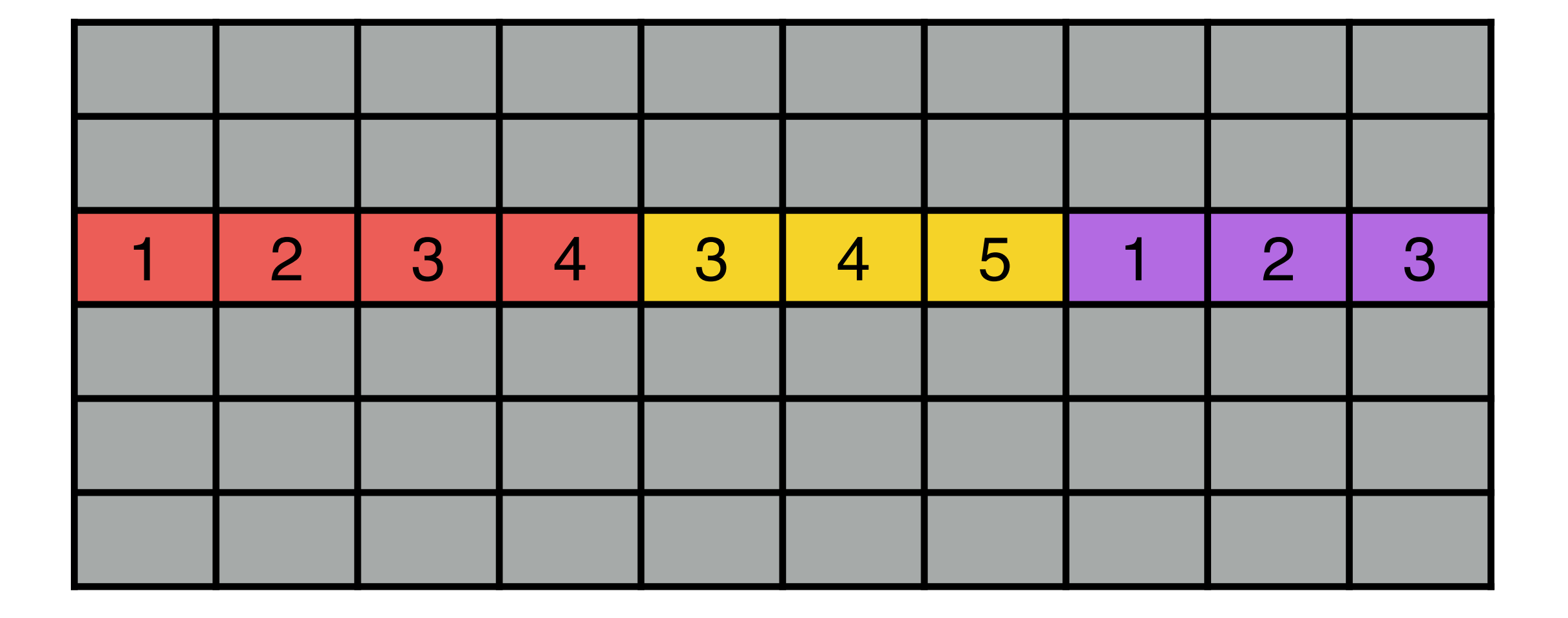

•A copy of the file is present on the search media •A copy present on media, later partially overwritten •A new file that has sectors in common with an existing file

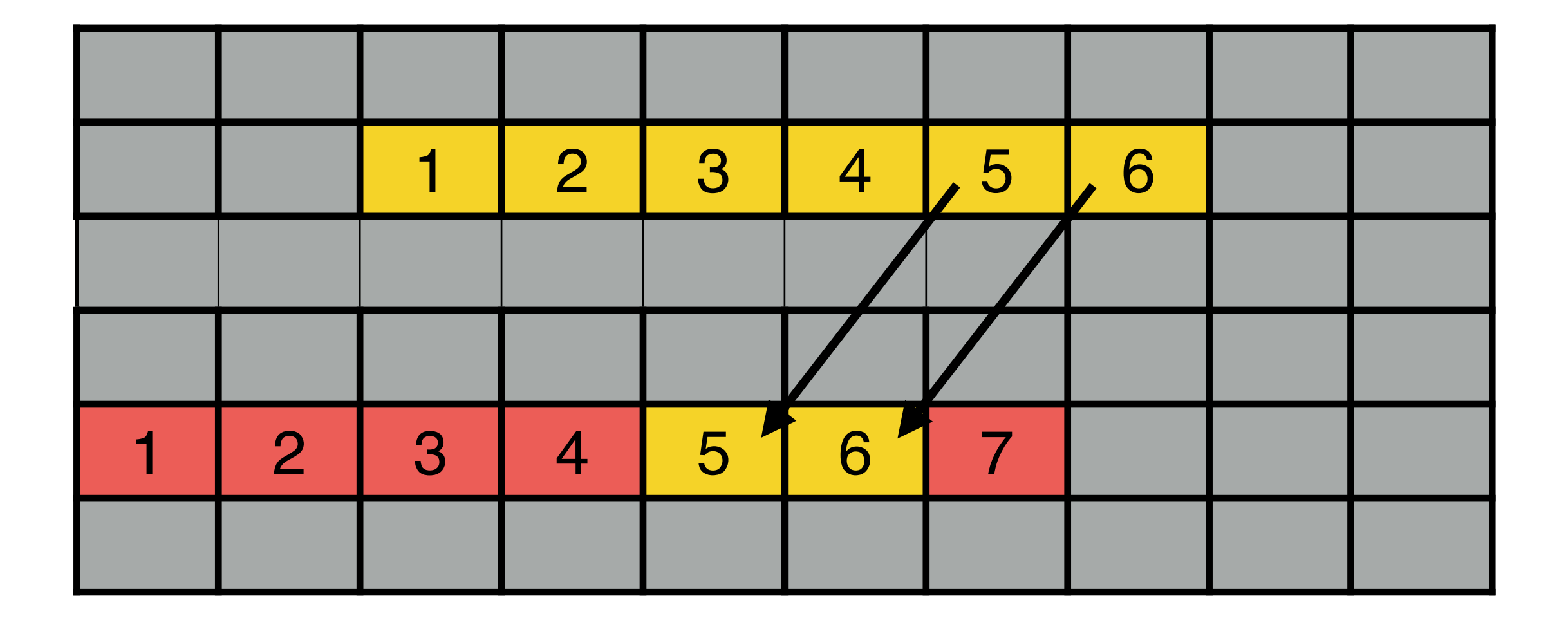

•A copy of the file is present on the search media •A copy present on media, later partially overwritten •A new file that has sectors in common with an existing file •A target file embedded in a larger file

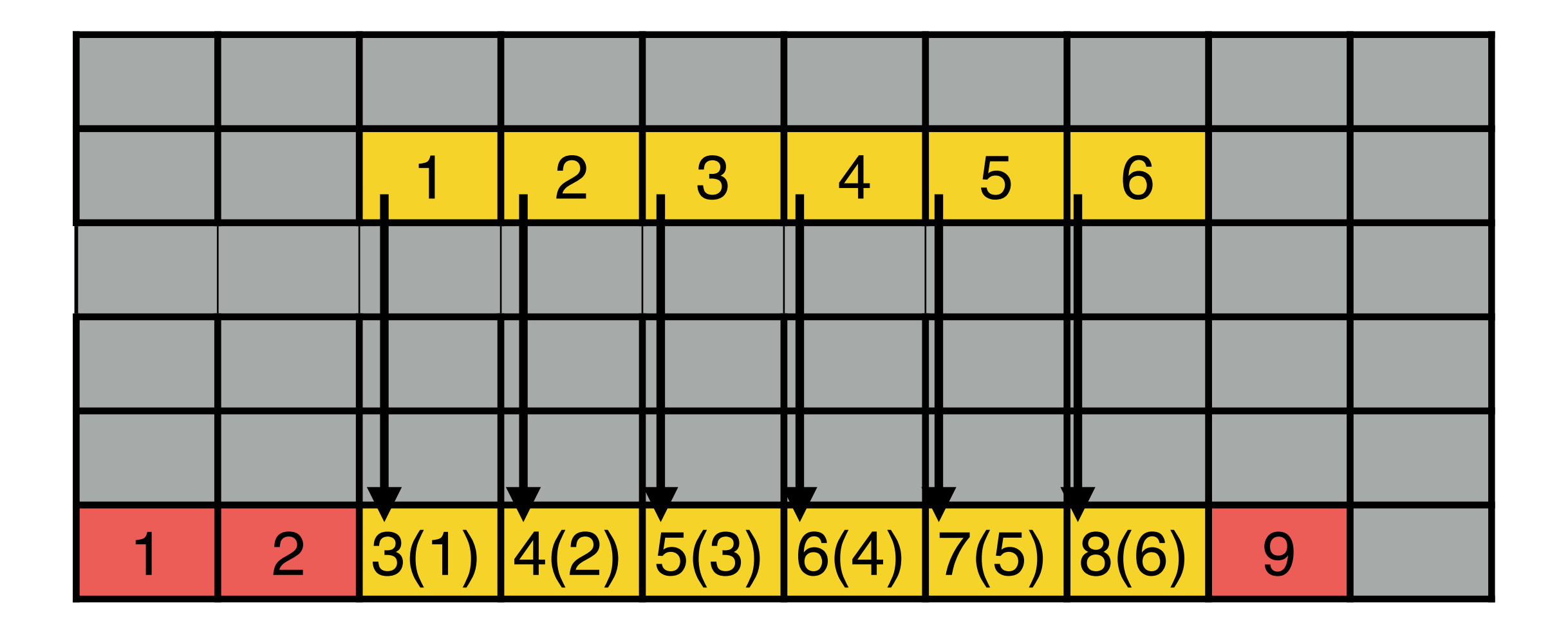

### We created a four-step hash-based carving process.

#### •Step 1 — Database Building

- Create a database of file block hashes from *target files*.
- Each hash may be in multiple files!

*—Database: Hash = [ (file1,offset1), (file2,offset2), (file3,offset3), …]*

#### •Step 2 — Media Scanning

- Scan the *searched media* by hashing 4KiB of sectors
- Search each hash in database

#### Step 3 – Candidate Selection

• Determine which files are likely present

#### Step 4 — Target Assembly

• Produce a map showing how media sectors map to target files.

### Our tool chain is based on bulk\_extractor and hash\_db.

#### •bulk\_extractor — Open source tool for media scanning

#### •hash\_db — High-speed hash database

- Bloom filter stores hashes for fast "false" lookup.
- For each hash, hashdb stores: {data set, file id, offset}
- For each file, hashdb stores: {name, length}

#### Two primary functions:

- Import hashes into database
- Look up hashes

Lookup speed  $\approx$  100,000 hashes/sec on Laptop w/SSD.

#### •Some database management functions:

• Dump, Remove duplicates (hashes with more than one source)

### bulk\_extractor's "hashdb" scanner hashes blocks. import mode: sector-hash target files and store in DB

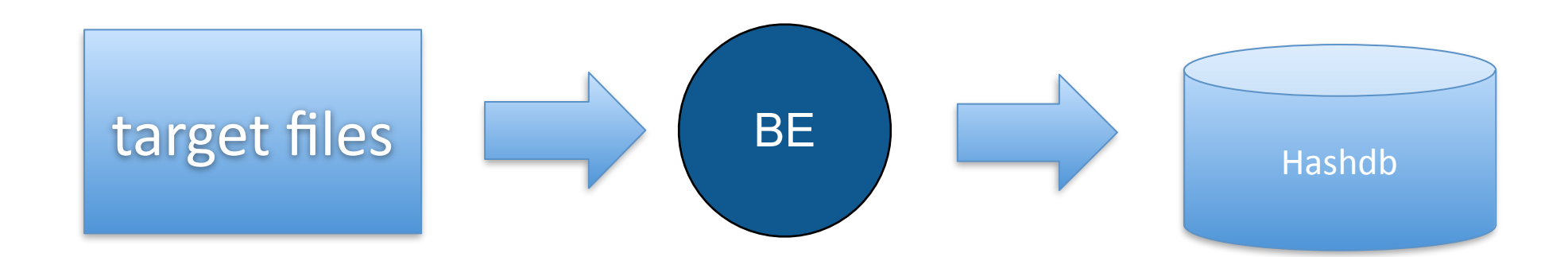

### scan mode: sector-hash the "search drive" and compare against the sector hash database.

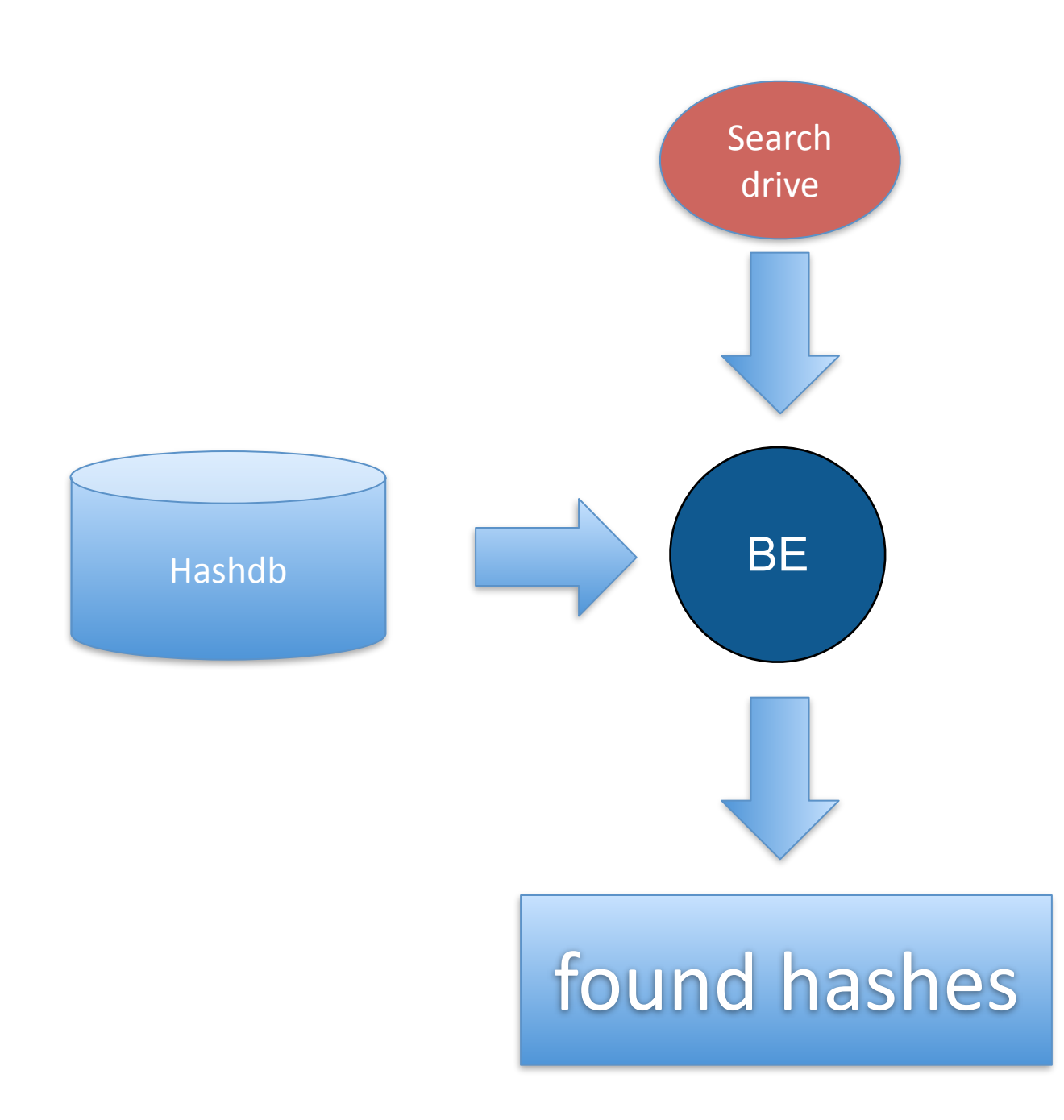

### Diagram of hash-based carving

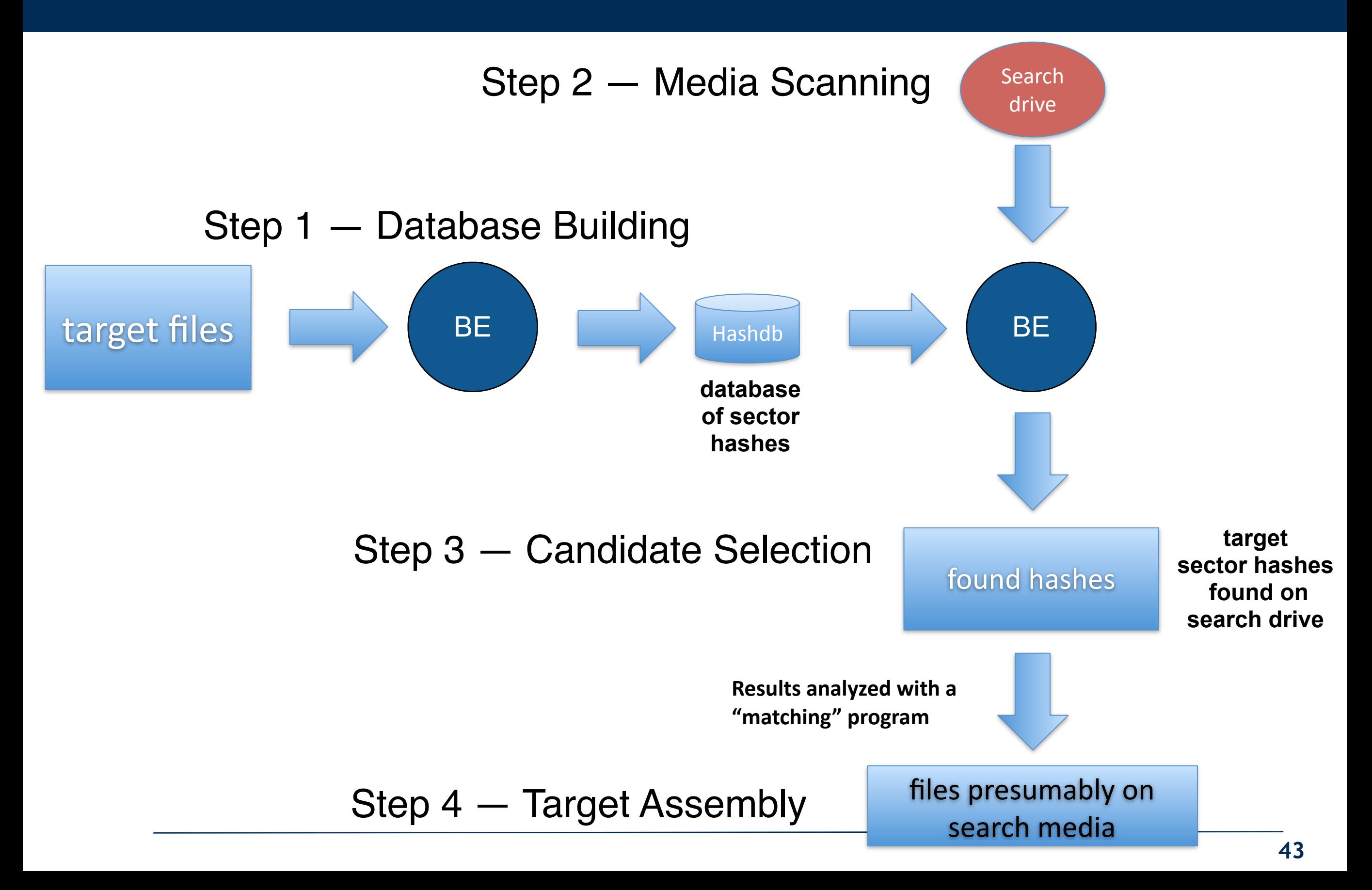

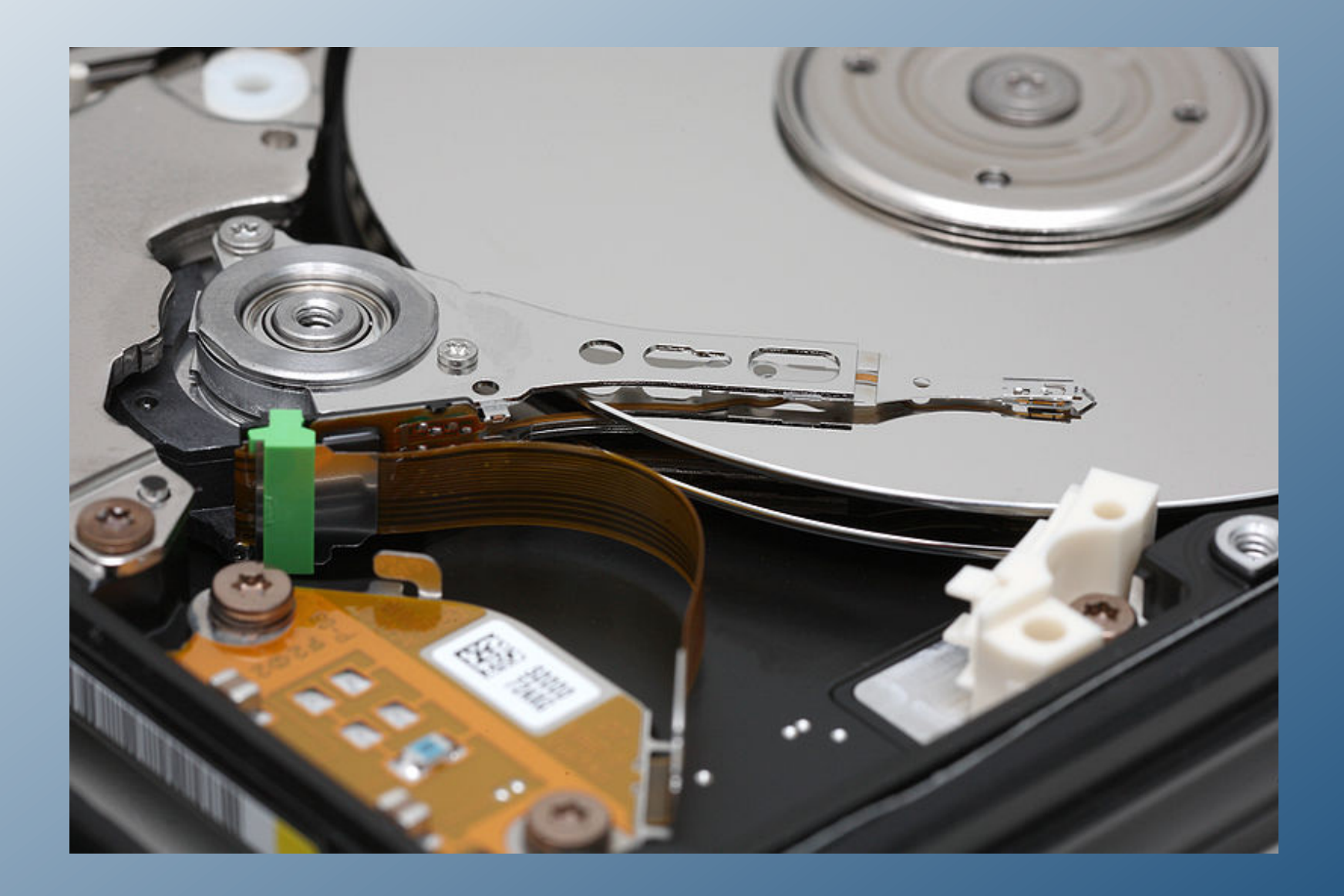

## Experimental Setup

### We performed a realistic test

•Target files:

- "Monterey Kitty" 82 JPEGs, 2 QT movies, 4 MPEG4 files (201MB in total)
- GOVDOCS1  $\approx$ 1M files downloaded from US Government web sites

#### Search Media:

- M57-Patents Scenario of a small business developed by NPS in 2009.
- jo-2009-11-20-oldComputer disk image of person who had "kitty" materials. *—13 GB disk image*

### Experiment:

- 1.Create hashdb database with Monterey Kitty & GOVDOCS1 (kitty+govdocs.hdb)
- 2.Use database to scan M57-Patents drives
- 3.Hypothesis:
	- *1.If we found a single "distinct" block from a file, that file was on the drive.*

### Step 1 — Database Building

•Create hashdb database using bulk\_extractor

• Monterey Kitty database: 50,206 hashes from 88 different files

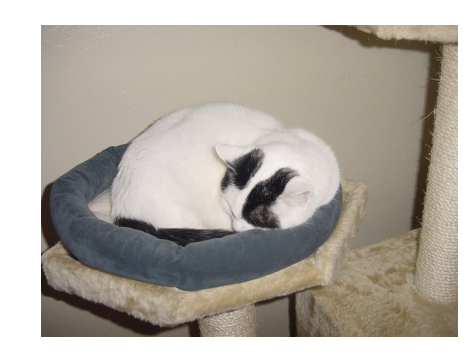

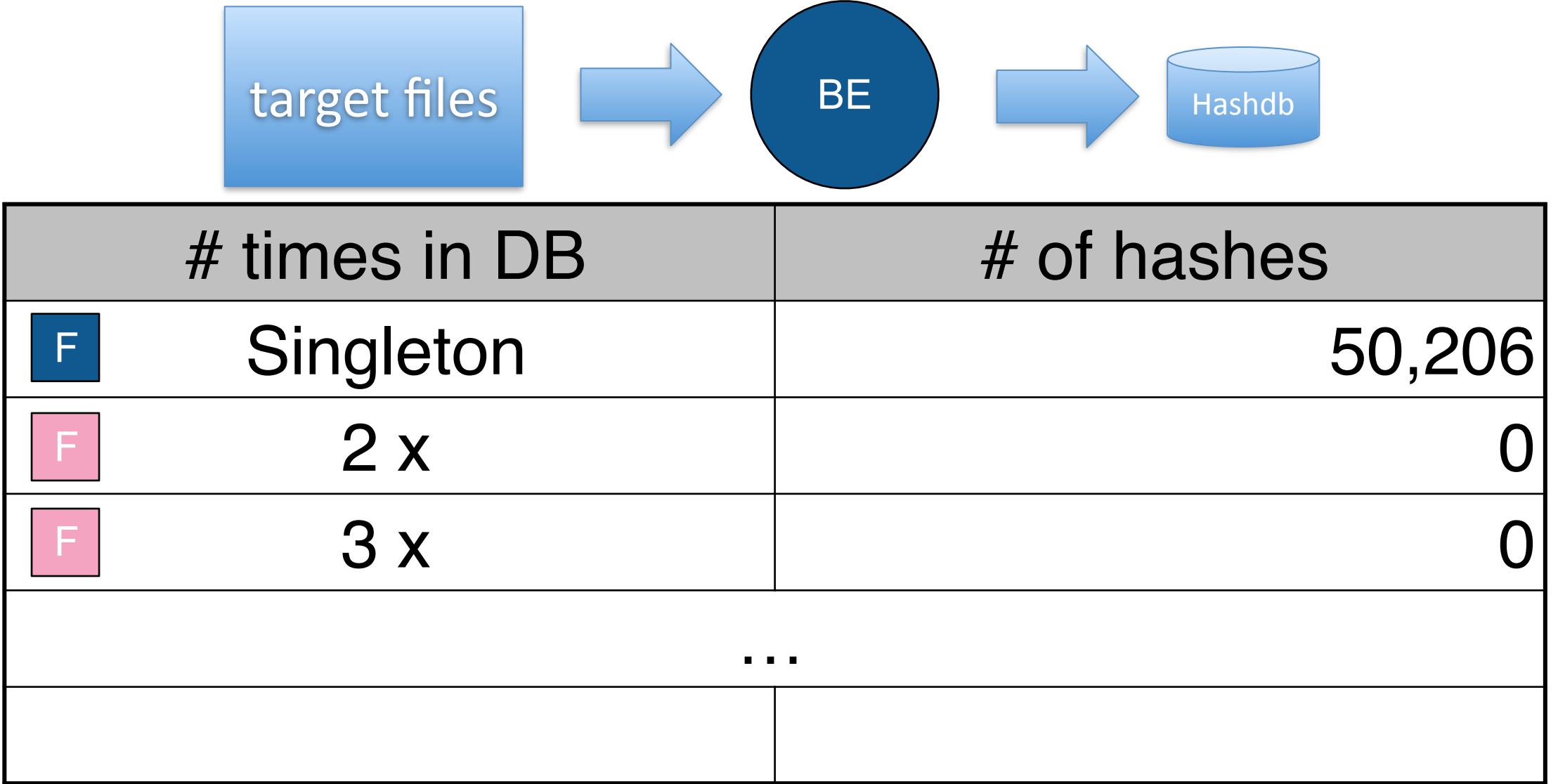

### Step 1 — Database Building

•Create hashdb database using bulk\_extractor

- Monterey Kitty database: 50,206 hashes from 88 different files
- GOVDOCS corpus: 119,687,300 hashes from 909,815 files

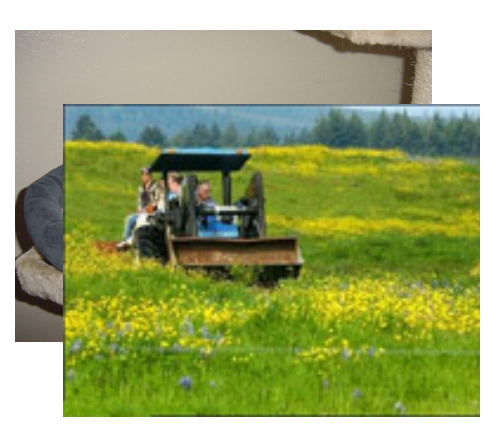

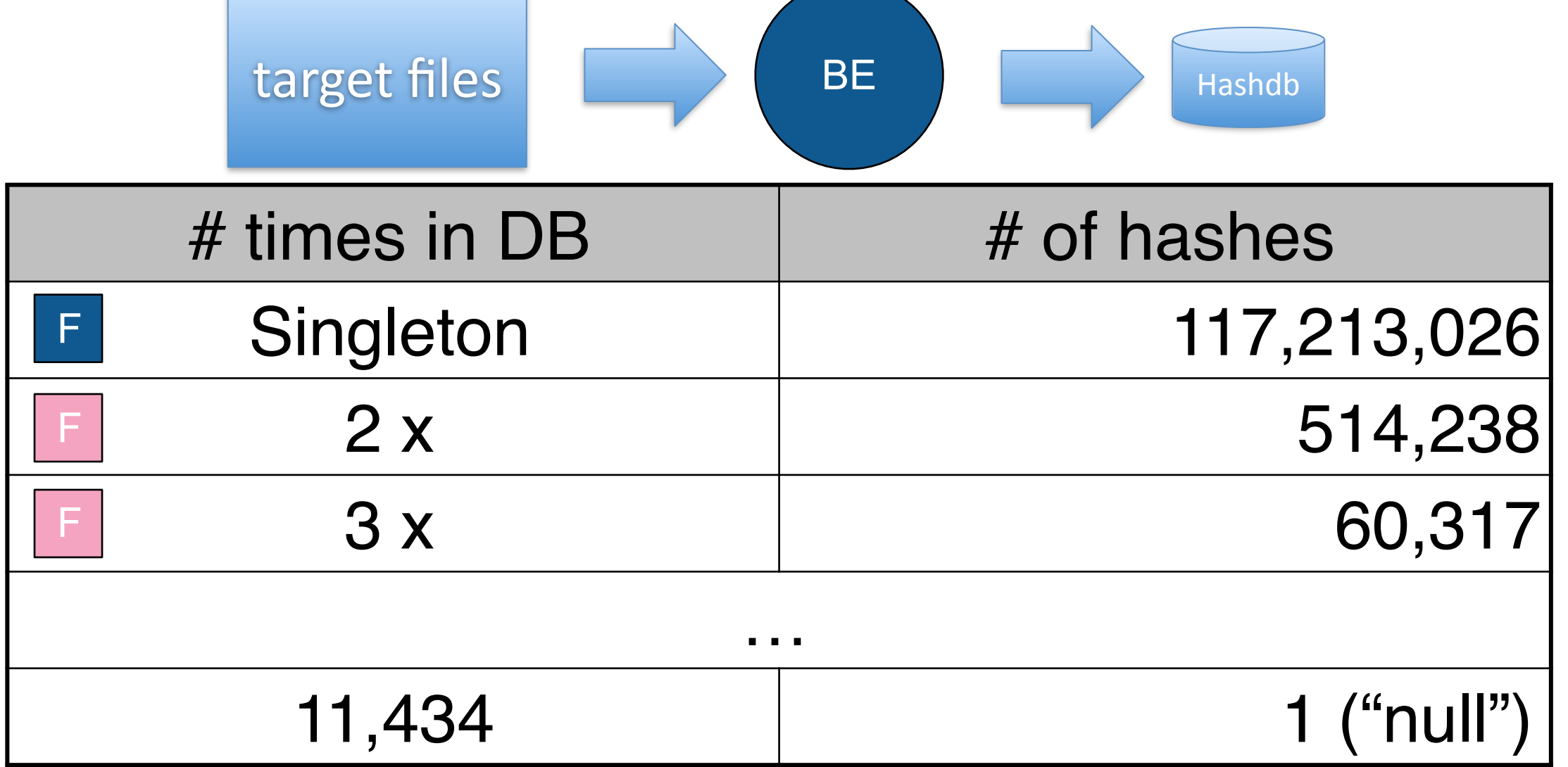

### Step 2 — Media Scanning:

#### •Input files: 16GB disk image

• 394 pages (6.3GB) x 32,768 overlapping 4KiB blocks per page.

Scan time: 116 seconds (64-core reference system)

• 111 K lookups/sec

•Output — 33,847 matches found:

- **# Feature-Recorder: identified\_blocks**
- **# Filename: nps-2009-m57-patents-redacted/jo-2009-11-16.E01**

**86435328 736d99610d0097be78651ecdae4714bb {"count":39,"flags":"H"}**

**1231920640 90ccbdf24a74c8c05b94032b4ce1825d {"count":1,"flags":"H"}**

**1231924736 9403e1cac89e860b93570ac452d232a5 {"count":1}**

### What we found — graphically

#### •M57-Patents drives:

- Found nearly all Kitty files
	- *—Found multiple copies*
	- *—In some cases, found all of a file except the first sector (that's good!)*

# *Can only be TiggerTheCat.m4v*

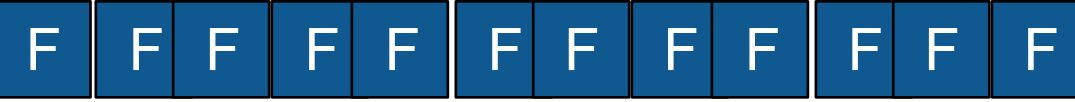

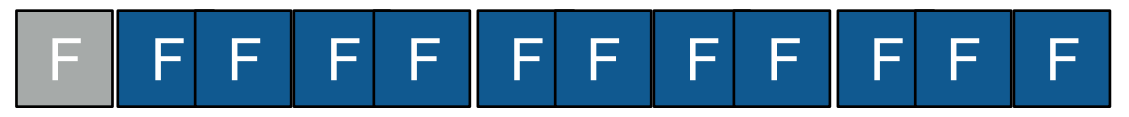

•This produces a simple reassembly algorithm:

- For every file whose hash was found:
	- *—Make a list of the [file block #, disk block #]*
	- *—Sort*
	- *—Report complete runs:*
		- **[0, 1024]**
		- **[1, 1032]**
		- **[2, 1040]**
		- **[3, 1056]**
		- **[4, 1064]**

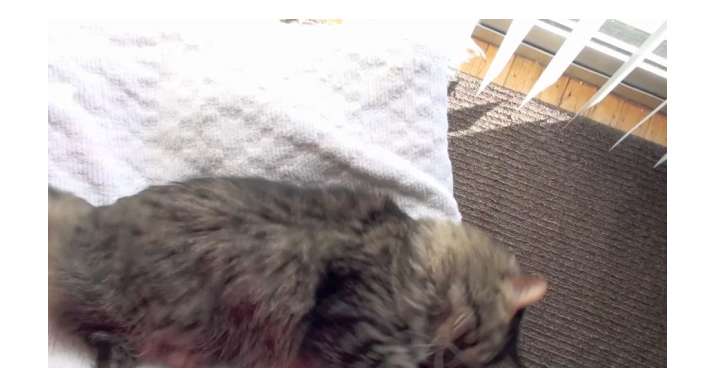

TiggerTheCat.m4v

### First complication: the same block might be in two places in a file

•M57-Patents drives:

- Found nearly all Kitty files
	- *—Found multiple copies*

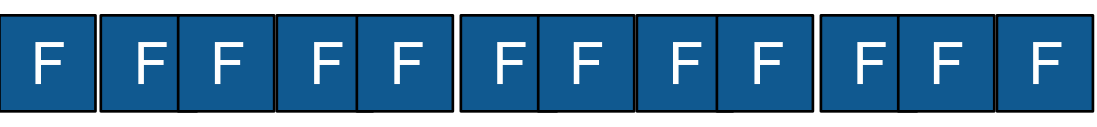

*—In some cases, found all of a file except the first sector (that's good!)*

F F F F F F F F F F F F

This produces a simple more complicated reassembly algorithm:

- For every file whose hash was found:
	- *—Make a list of the [disk block #, {file block #s} ]*
	- *—Sort*
	- *—Report complete runs:*
		- **[1024, 0] [1032, {1,4}] [1040, 2] [1056, 3] [1064, {1,4}]**

### We also found distinct blocks from GOVDOCS files on the M57 drive

#### •M57-Patents drives:

- Found nearly all Kitty files
	- *—Found multiple copies*

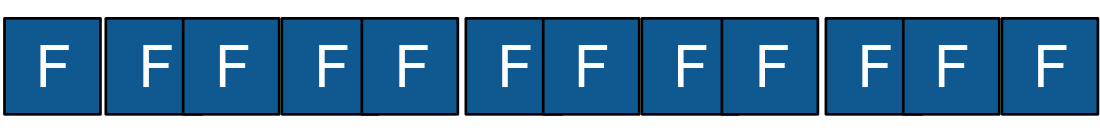

*—In some cases, found all of a file except the first sector (that's good!)*

F F F F F F F F F F F F

- Distinct GOVDOCS files:
	- *—Found several complete files! These files really were present! (fonts)*
	- *—Found several runs of distinct blocks that were never present!*

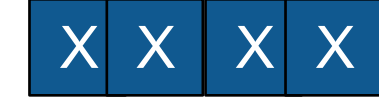

*—Found many runs of common blocks.*

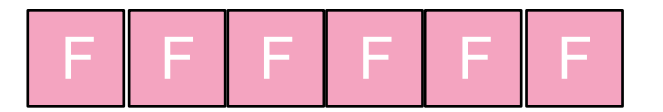

*—Frequently, we find common runs scattered:*

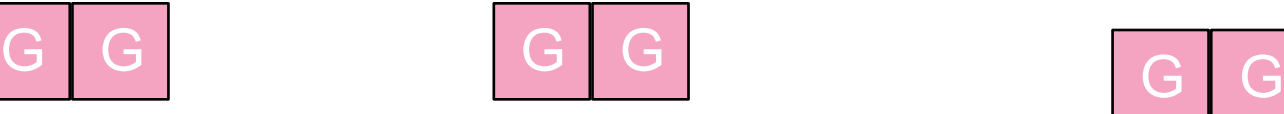

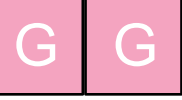

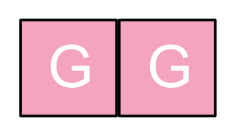

### These are non-probative blocks

#### •These blocks match files *that we know are not present.*

Why did we think they were distinct?

• We had not looked at enough files!

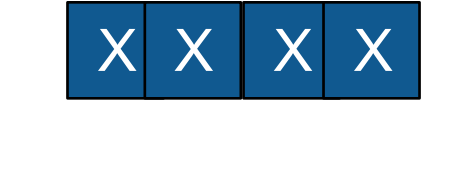

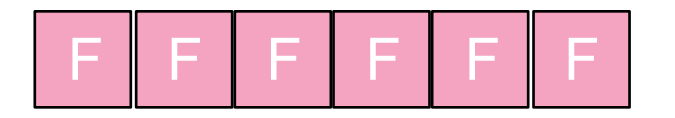

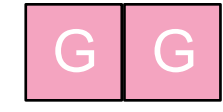

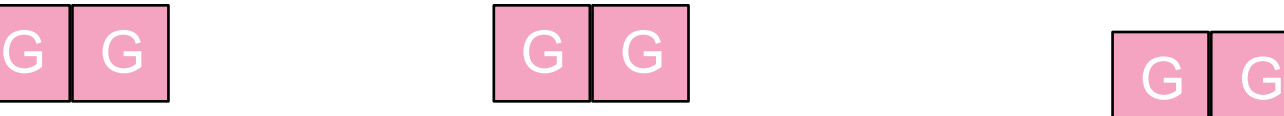

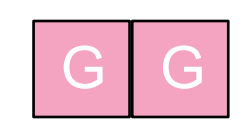

### These are non-probative blocks

#### •These blocks match files *that we know are not present.*

Why did we think they were distinct?

• We had not looked at enough files!

#### •**These blocks were similar to the common blocks we had seen in 0000107.jpg:**

- Incrementing binary numbers
- Whitespace
- Strange binary structures

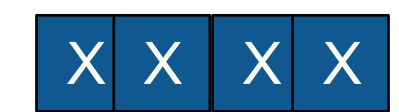

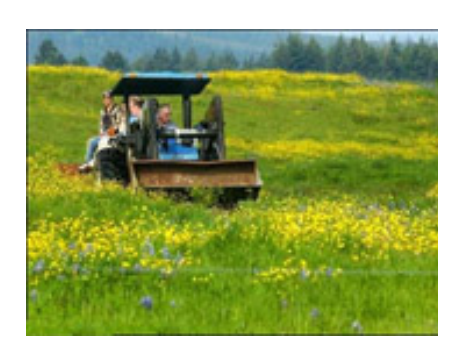

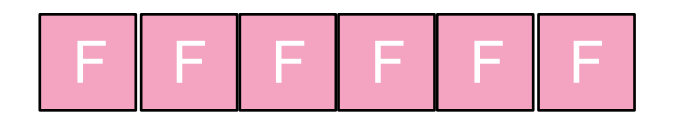

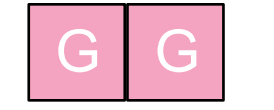

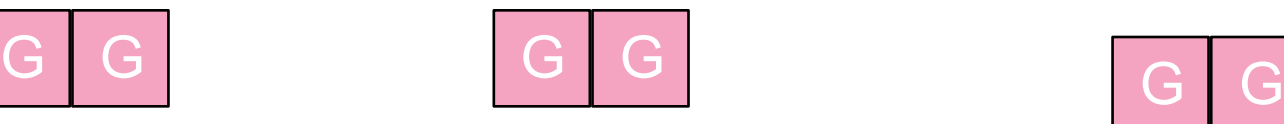

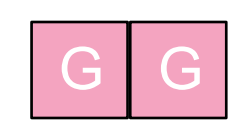

### We found many blocks on the media that appeared "distinct" but could not have been.

The blocks must have been "common" - but we had not sampled enough files

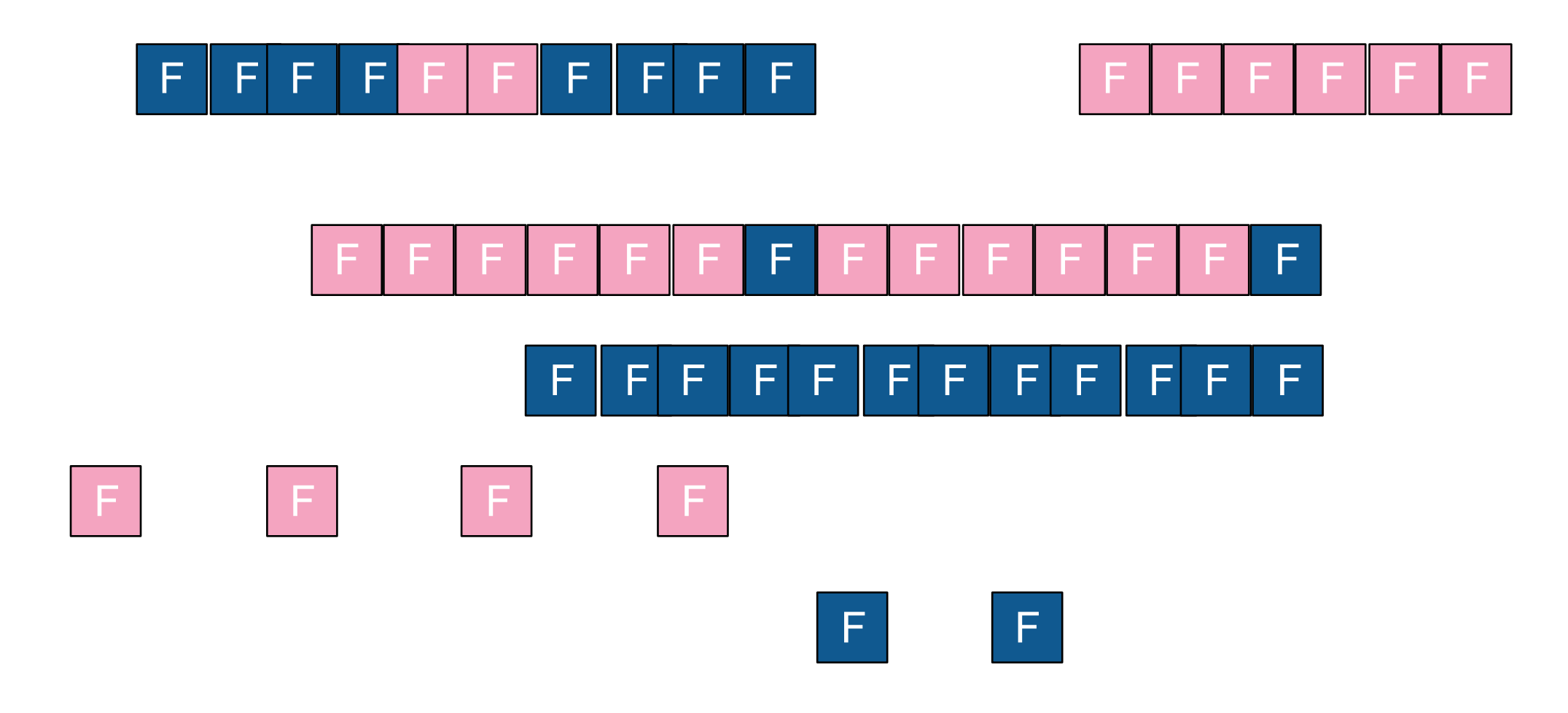

### Step 3 — Candidate Selection — determining which files might have been on the drive.

•Previously we deemed a file present if we found a *distinct* block.

•Now we will evaluate each "distinct" block to see if it is probative.

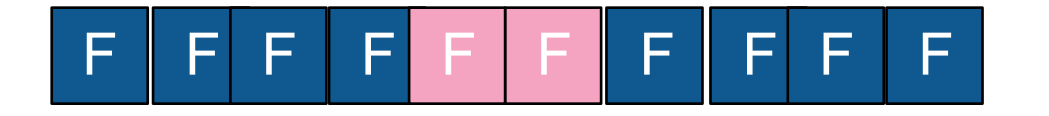

• Some distinct blocks are "distinct" in our data set, but are built from common structures:

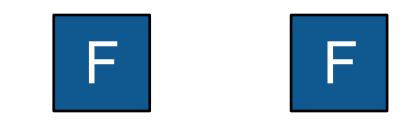

•Candidate selection requires that we screen out non-probative blocks.

#### •1. The Ramp Test

• Detect and mark blocks with incrementing 4-byte binary numbers:

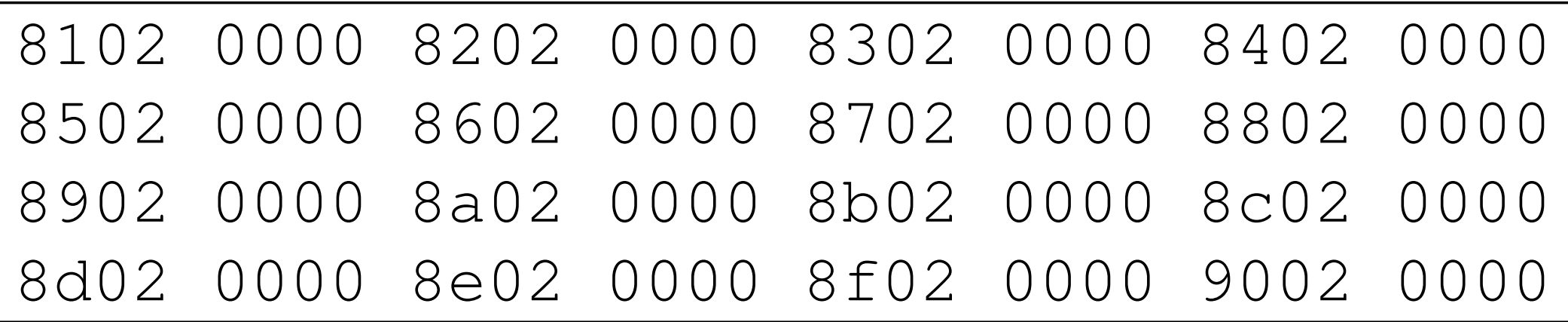

 $\bullet$  A copy of an interact target file is present on the searched file is present on the searched file is present on the searched file is present on the searched file is present on the searched file is present on the searc

- These typically come from Microsoft Office Sector Allocation Tables. mically come from Microsoft Office
	- *—They have a strong chance of appearing distinct…*
	- $-b$ ut they are algorithmically generated

#### •1. The Ramp Test

#### 2. The White Space Test

- Any sector that is 3/4 white space is non-probative.
- Screens out whitespace in JPEGs and other files

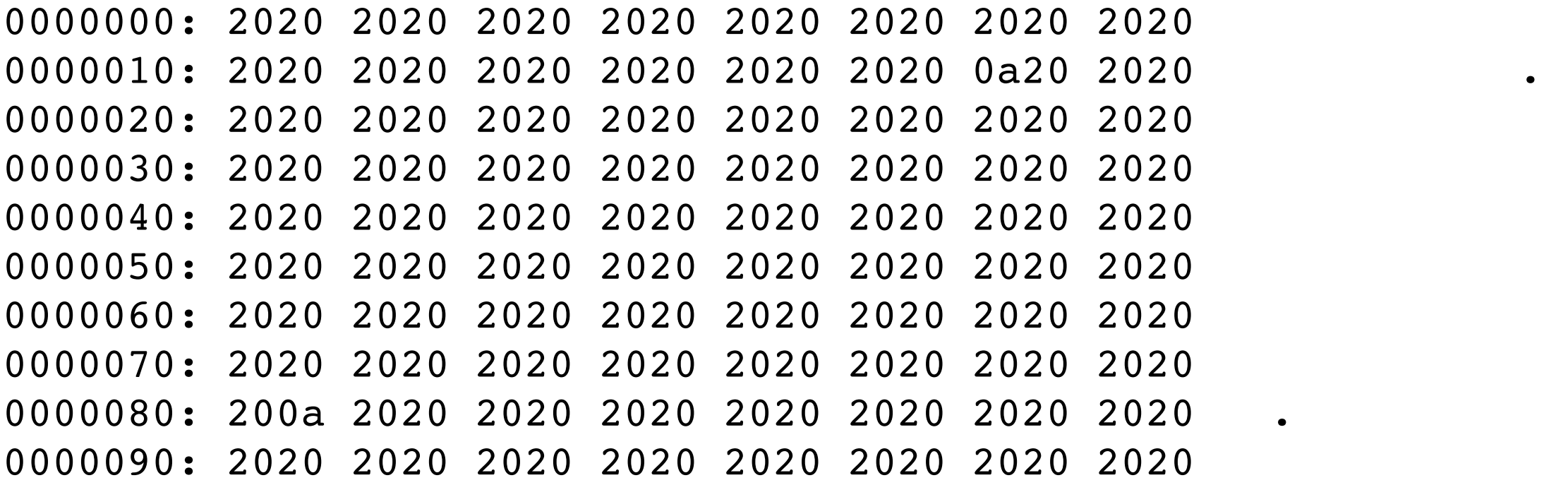

- •1. The Ramp Test
- 2. The White Space Test
- •3. The 4-byte Histogram Test
- Suppresses sector if any 4-byte n-gram is present more than 256 times
- Usually catches white space test as well (but not always)

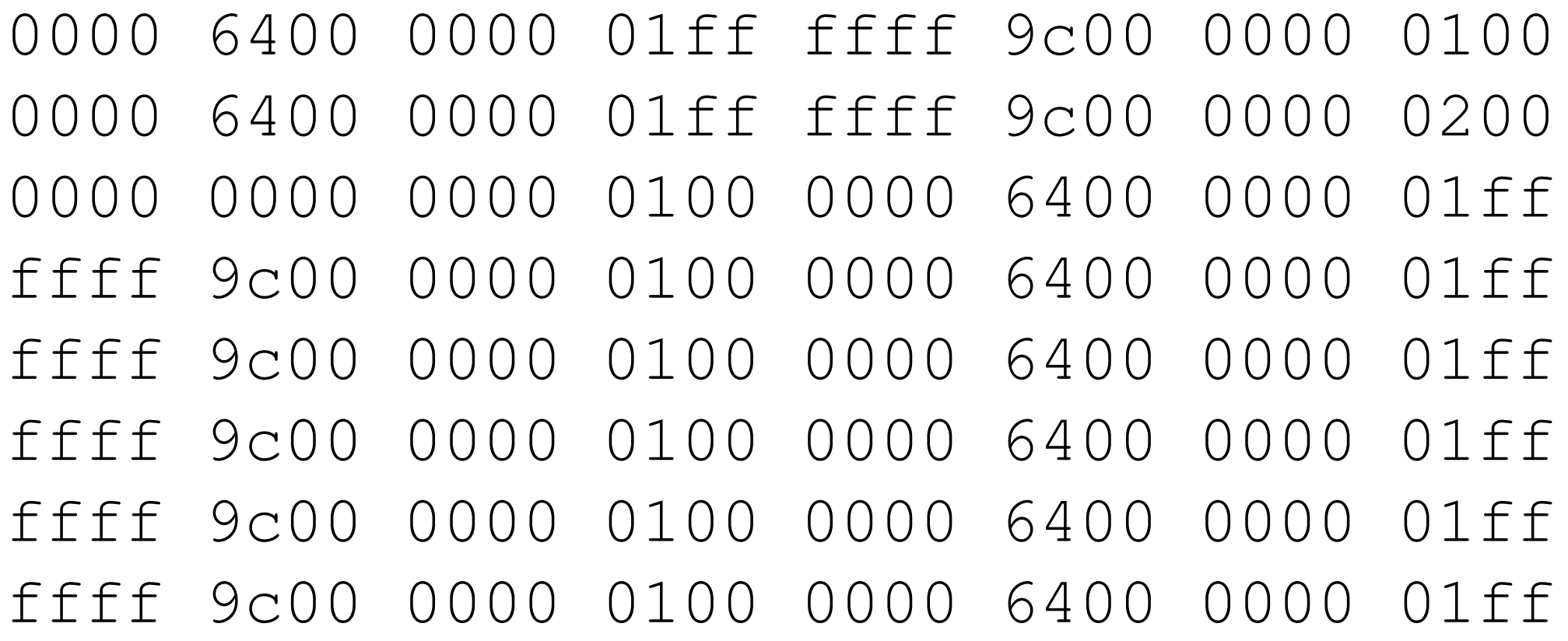

- •1. The Ramp Test
- 2. The White Space Test
- •3. The 4-byte Histogram Test
- The Entropy Test

• Mark as non-probative any block with entropy lower than a threshold

- Possibly use instead of "ad hoc" tests
- Didn't work as well

### Evaluating the rules — Blocks that should be eliminated (Distinct blocks that were non-probative.)

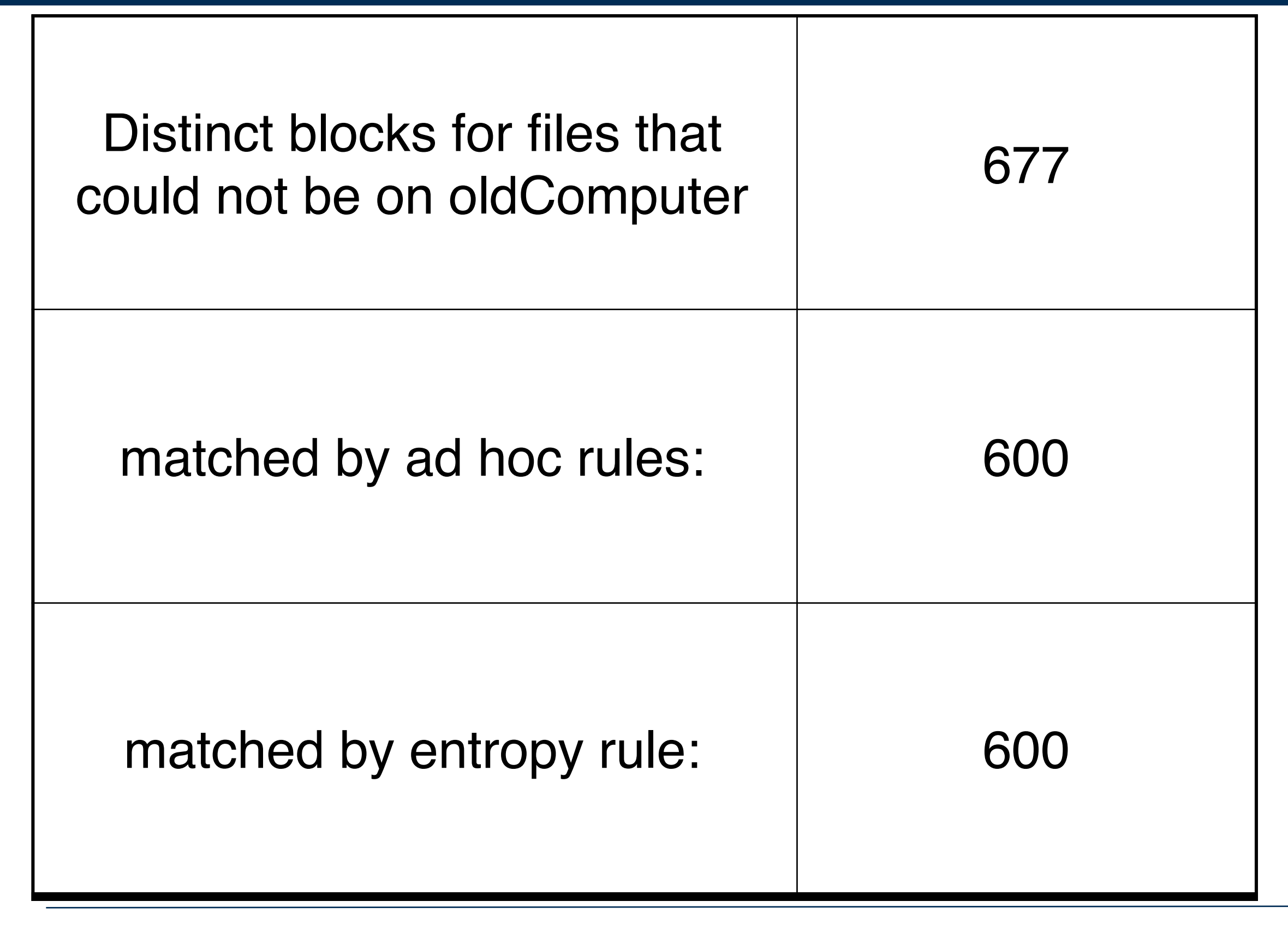

### Evaluating the rules — Blocks that should not be eliminated (distinct blocks that were matched)

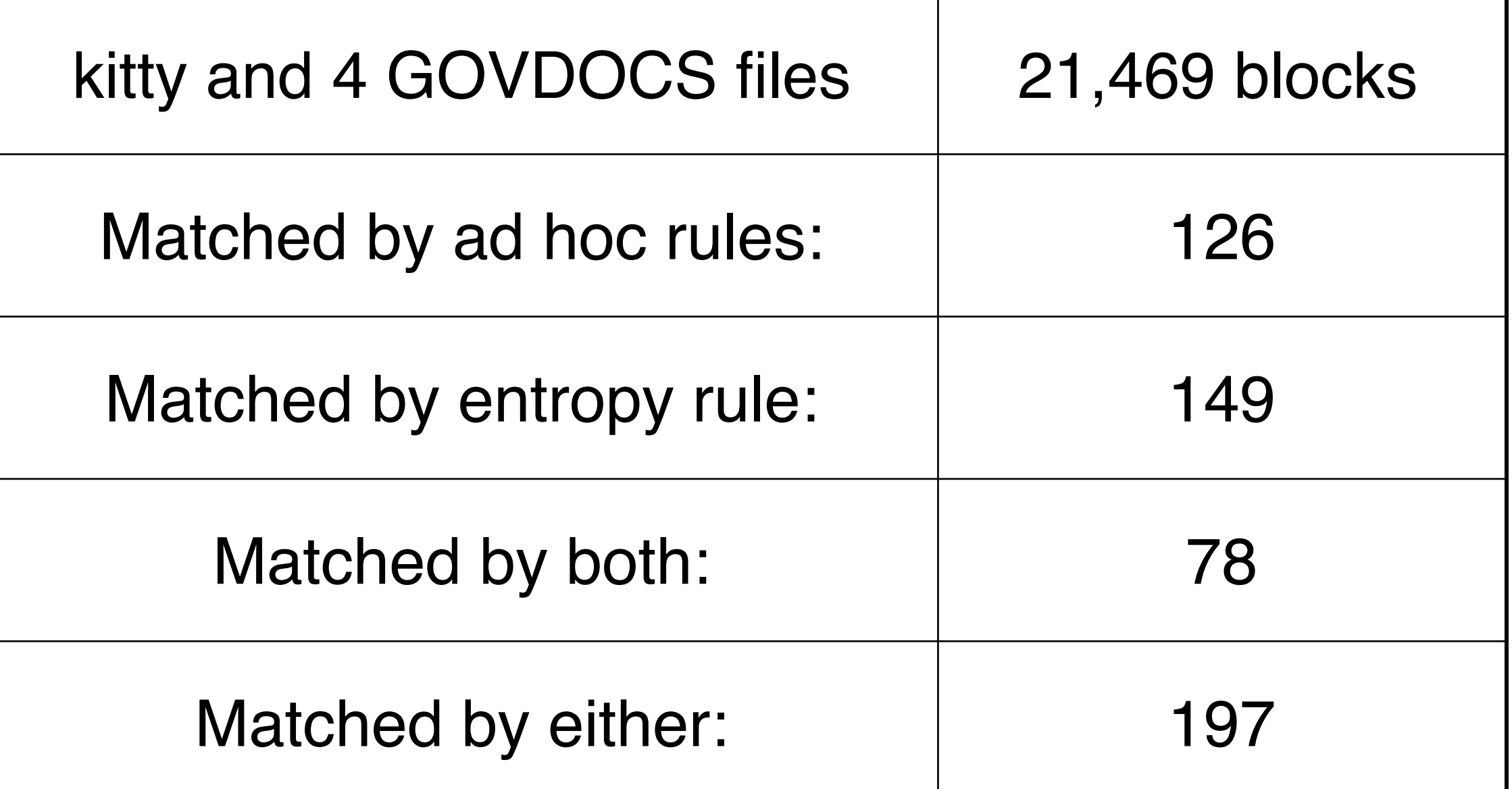

•Matching blocks were metadata, unpopulated arrays, control structures, and hybrid blocks containing a mix of data and long strings of nulls.

•After determining *candidate files,* we reassemble each target file.

Two algorithms.

•HASH\_SETS — Reports % of the file present on the search drive

- Fast and efficient
- Doesn't identify where the files are.

•HASH\_RUNS — Finds the runs of the file for reassembly

- Identifies individual runs of blocks.
- Allows re-creating original files solely from data on the search drive.

Reassembly algorithm #1: HASH\_SETS

•Each HASH has 1..N FILES at 1..N Offsets **(Hash, File#, Offset#)**

•ALL FILES SEEN = Union(ALL HASHES::ALL FILES) **SELECT DISTINCT filenum FROM hashes.**

```
•For each FILE SEEN:
     % of file recovered = # File Hashes Recovered for that file 
                              / # Hashes in File
```
•Problems with this algorithm:

- Doesn't handle a single hash being in the file multiple times
- Doesn't handle all of the hashes recovered being for common blocks.

### Reassembly Algorithm #2: HASH\_RUNS

For each HASH of each IDENTIFIED FILE, we build an array:

```
[disk block#, {file blocks}, count-in-corpus]
```
- We sort the array by disk block #.
- We look for runs of blocks where the (sector #/8) and block # increment in step.

```
[12496591, {0}, 1]
[12496599, {1}, 1]
[12496607, {2}, 1]
•A run of a distinct video
[12496615, {3}, 1]
[12496623, {4}, 1]
[12496631, {5}, 1]
[5891103, {879}, 3207]
[5891111, {880}, 2440]
[5891119, {881}, 1886]
[5891127, {882}, 1596]
[5891135, {883}, 1397]
[5891143, {884}, 1215]
                          •A set of alias blocks
```
### Additional rules in the HASH\_RUNS algorithm let us throw out spurious blocks.

•Singletons that aren't in runs and/or aren't in order are easy to identify:

**[19252422, {1595}, 1] // [19252558, {2609}, 1] // [19263478, {2070}, 1] //** 

*—Such singletons probably aren't probative.* 

In cases with identical blocks in multiple locations, it's easy to verify runs:

```
/govdocs/168/168524.doc mod8=7
```

```
[10053327, {119, 180}, 2]
[10053335, {120, 181}, 1]
```
#### The output is a table of file fragments. Table 2 An excerpt of the output of the report\_identified\_runs.py program, in tabular form, and sorted by (mod 8) values. The files in bold are actually present on the

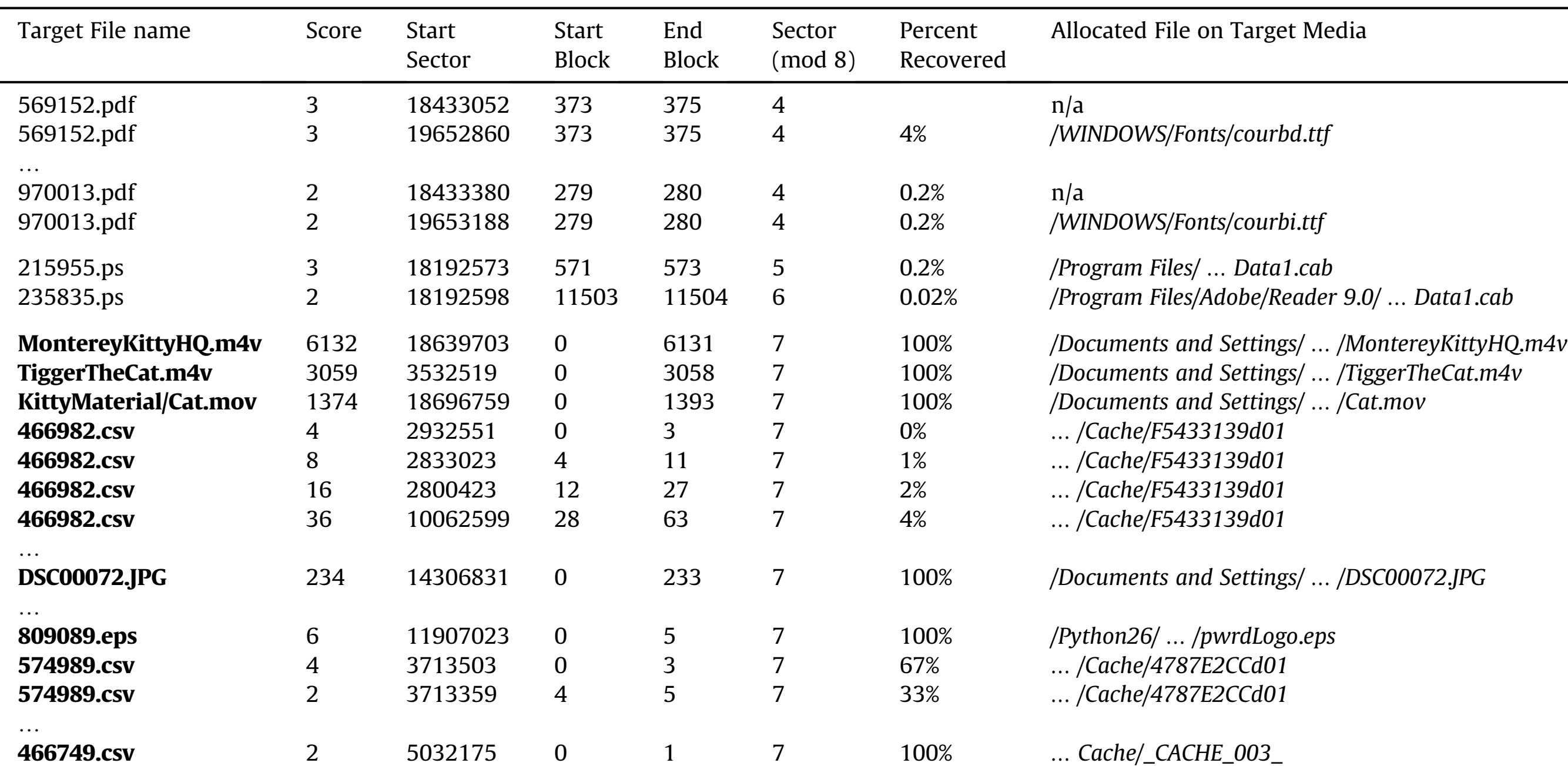

media, whereas the others represent miss-matches from non-probative blocks. Notice that the files 466982.csv and 574989.csv are both present in their

#### In this example, all **bold** filenames are actually on the drive.

### Overall performance is quite fast.

#### •Database construction:

- Only have to do this once.
- Hashing is parallelized with bulk\_extractor
- Building a 500GB database  $\approx$  24 hours

#### Media Scanning:

- bulk\_extractor runs at I/O speed with enough cores.
	- *—Hashing is parallelized.*

*—Database > 100,000 lookups/second*

• Scanning 20GB disk image took less than 10 minutes

#### Reassembly:

- Main time is reading number of hashdb hits.
- Reassembly time proportional to sort of mostly-sorted array.
	- *—*≈*30 seconds for 20GB test disk.*

### **Conclusions**

### Engineering decisions and lessons learned

#### •512-byte vs. 4KiB:

- We thought we could determine in advance the (mod 8) of a drive.
- But a single drive might have two partitions with different (mod 8) values.
- Within a .DOC file, embedded pictures will be on 512-byte offsets.
- Our solution gives best of both worlds:
	- *—8x extra hashing is not significant on multi-core system (we use MD5)*
	- *—Database is hashed with 4K chunks*
	- *—Probative block selection prevents false positives*

### C++ vs. Python:

- Large data operations are (still) best done in C++ (e.g. bulk\_extractor, hashdb)
- Python was better for algorithm development.

#### •Flat files vs. databases:

• Regret not leveraging bulk\_extractor's SQLite support.

### In summary

We've been talking about hash-based carving for  $\approx$ 10 years.

To date, most of the tools would only search for a few target files.

- Previously most researchers thought that finding a few high-entropy blocks from a target file meant that the target file had probably been present.
- We were wrong! Many high-entropy blocks that are infrequent but not distinct.

•We developed a system that can search for a million files, 500GB of target data.

- High-performance implementation with publicly available tools.
- All you need is a large database of target content.

#### •Available on github today

- [https://github.com/simsong/bulk\\_extractor](https://github.com/simsong/bulk_extractor)  current bulk\_extractor with HBC. **python/report\_identified\_runs.py**
- https://github.com/simsong/hashdb the hashdb library and command line tool